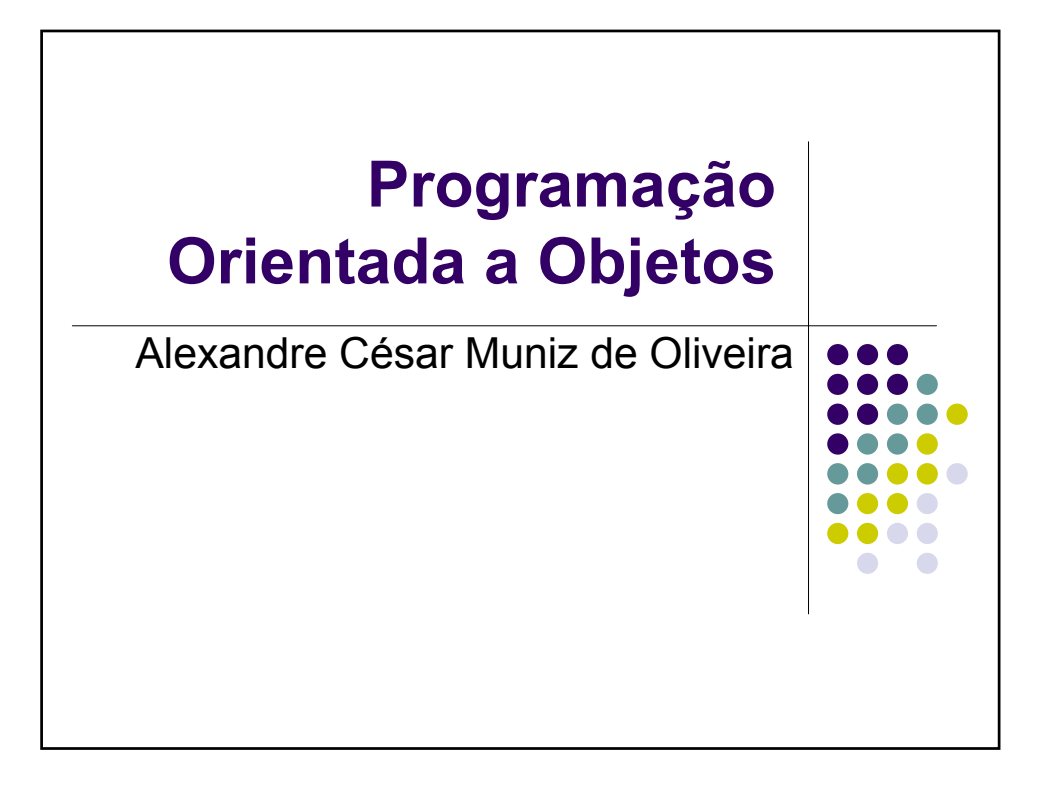

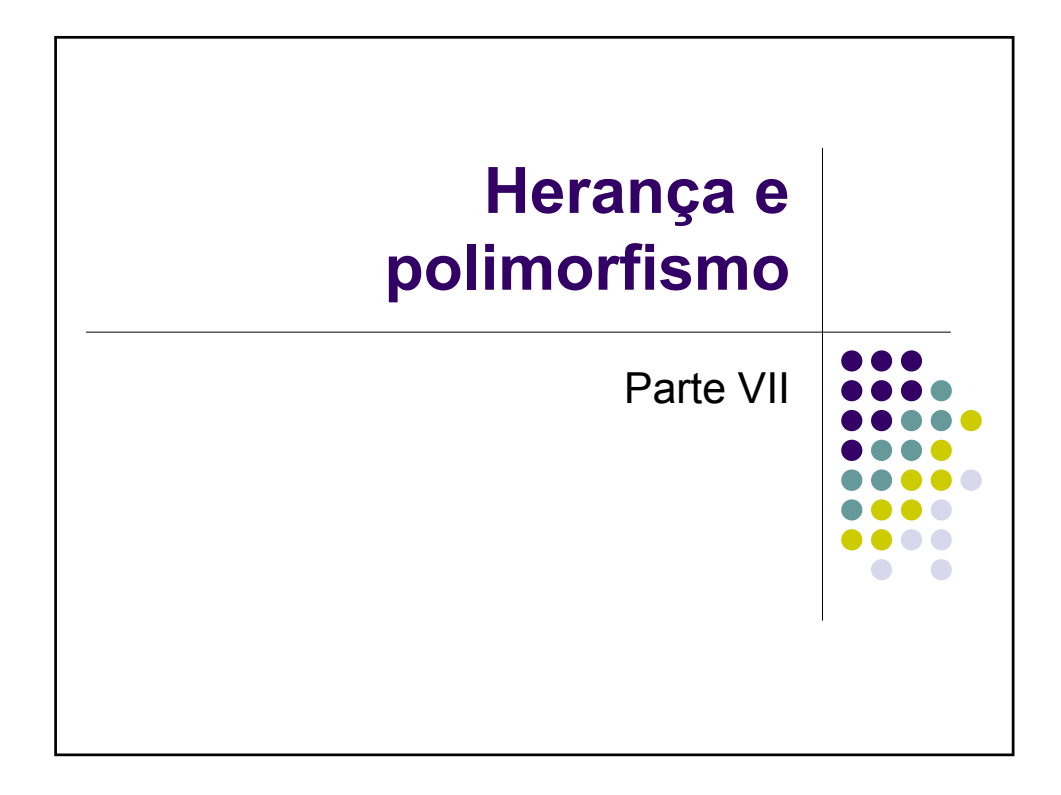

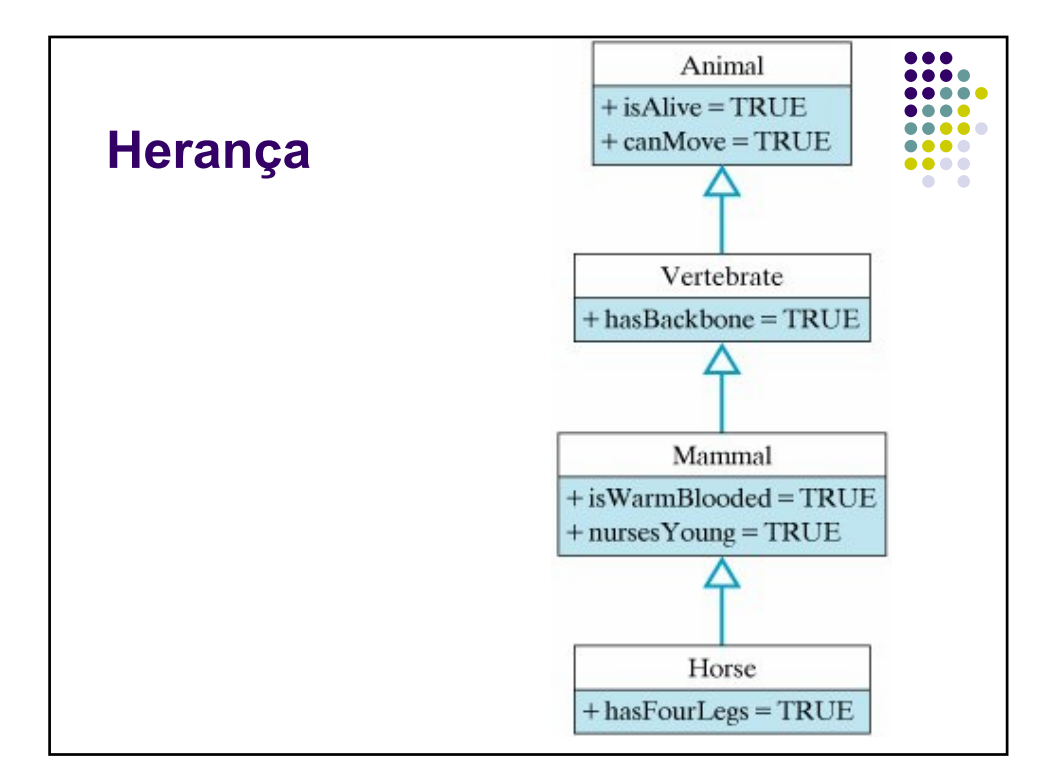

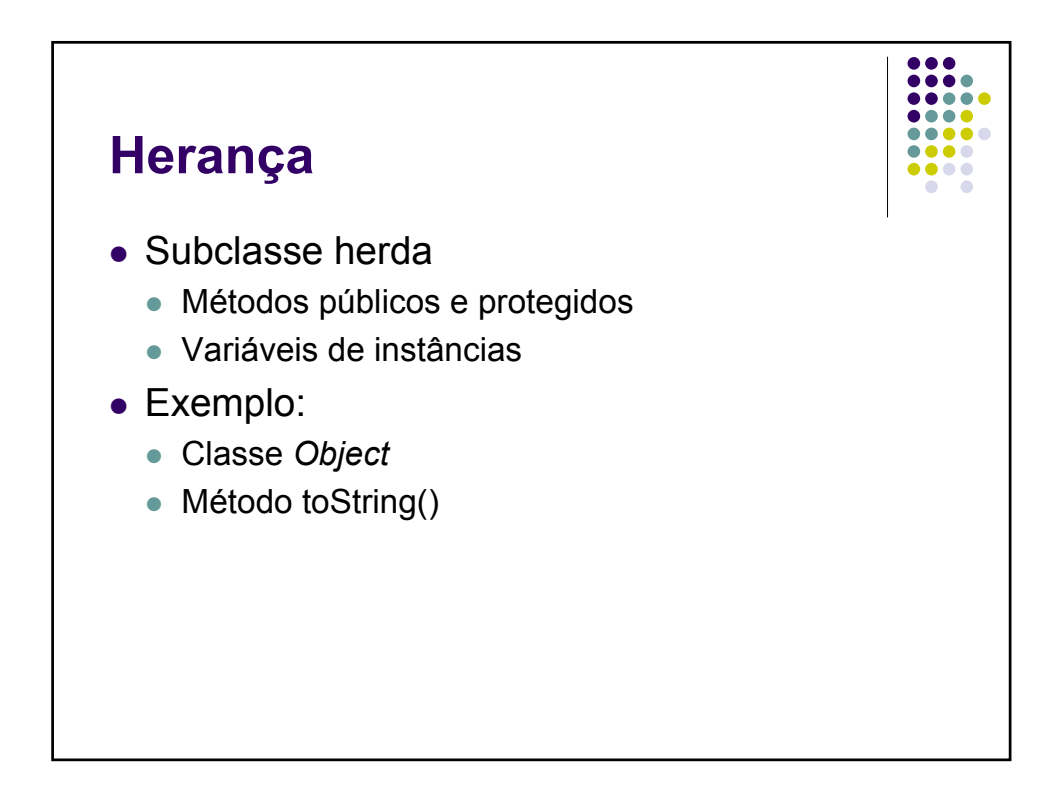

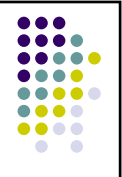

#### **Herança**

*public class Student { protected String name; public Student(String s) { name = s; } public String getName() { return name; } }*

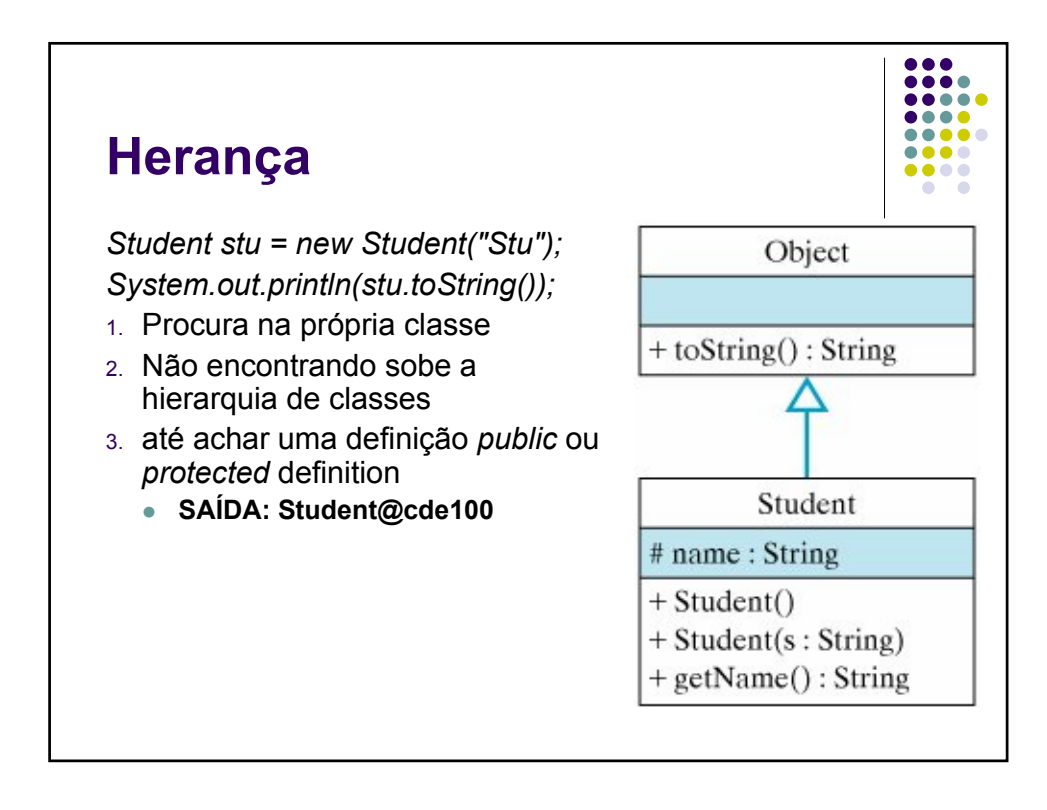

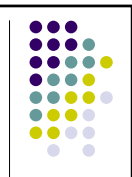

# **Sobreposição de métodos**

- <sup>z</sup> Sobreposição de métodos (*Overriding*)
	- Redefenir um método permite configurar um dado método herdado às necessidades de determinada classe.

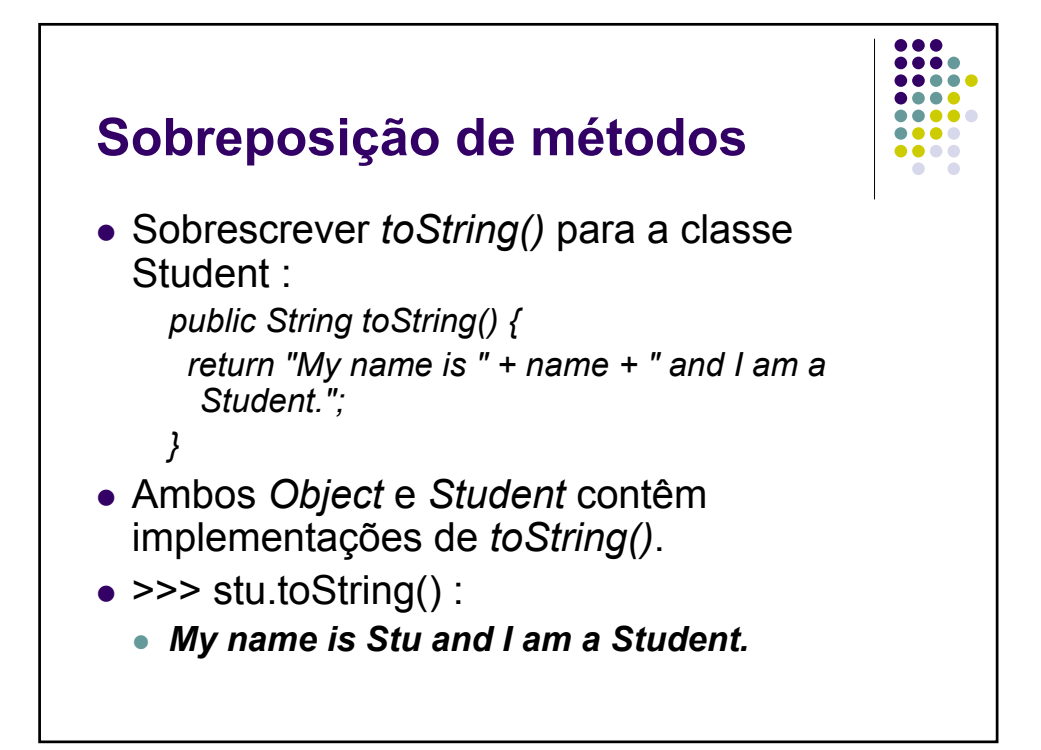

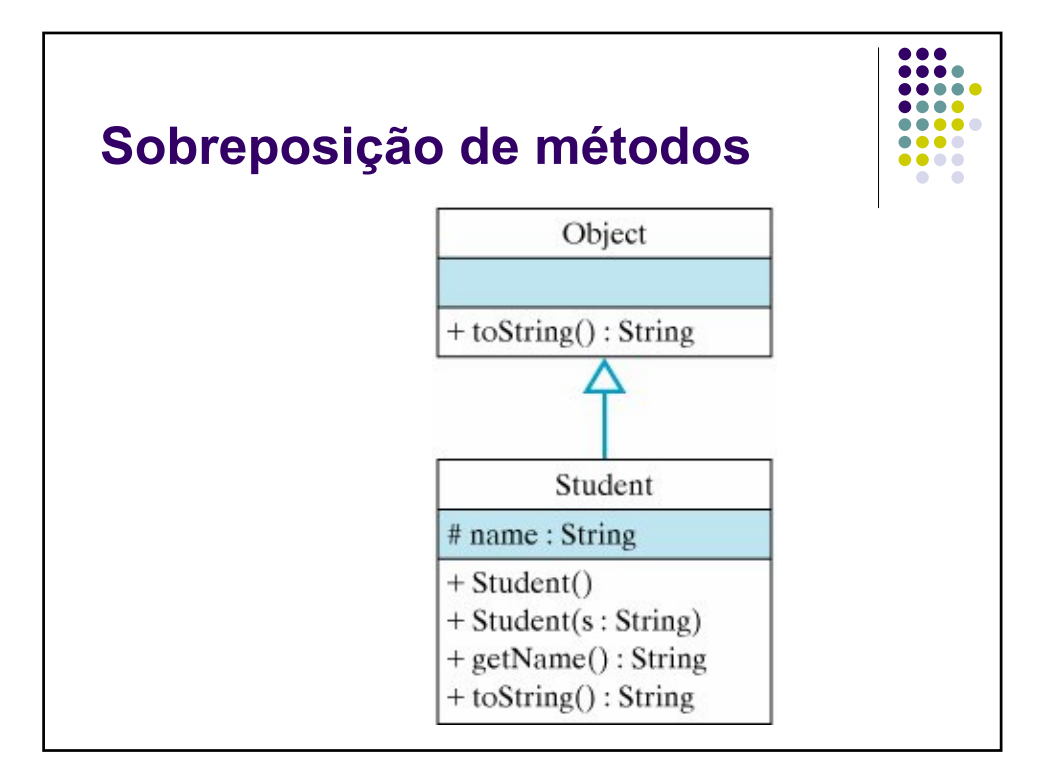

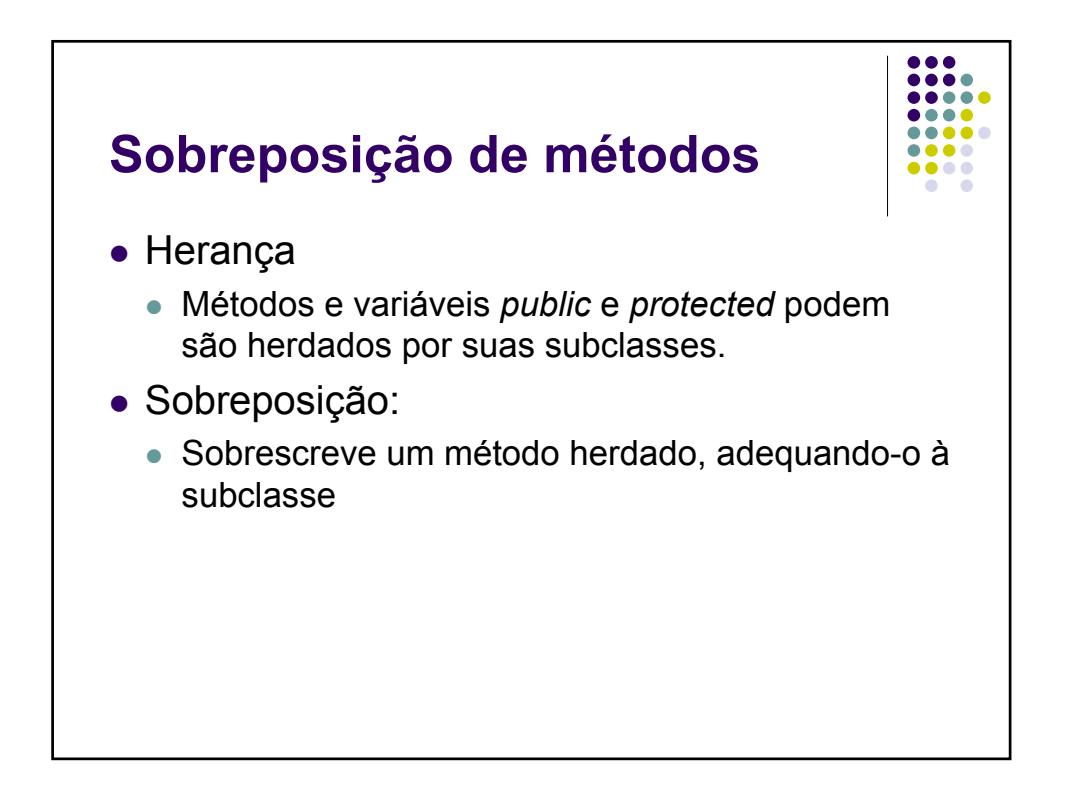

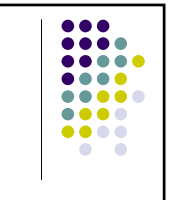

- Ligação dinâmica
	- Polimorfismo permite múltiplas formas de comportamento
	- <sup>z</sup> Implementação correta de um método é definida em tempo de execução
	- Diferente da ligação estática que é resolvida em tempo de compilação
	- Todos os métodos são ligados dinamicamente, exceto:
		- · Métodos privados
		- <sup>z</sup> Métodos *finais*

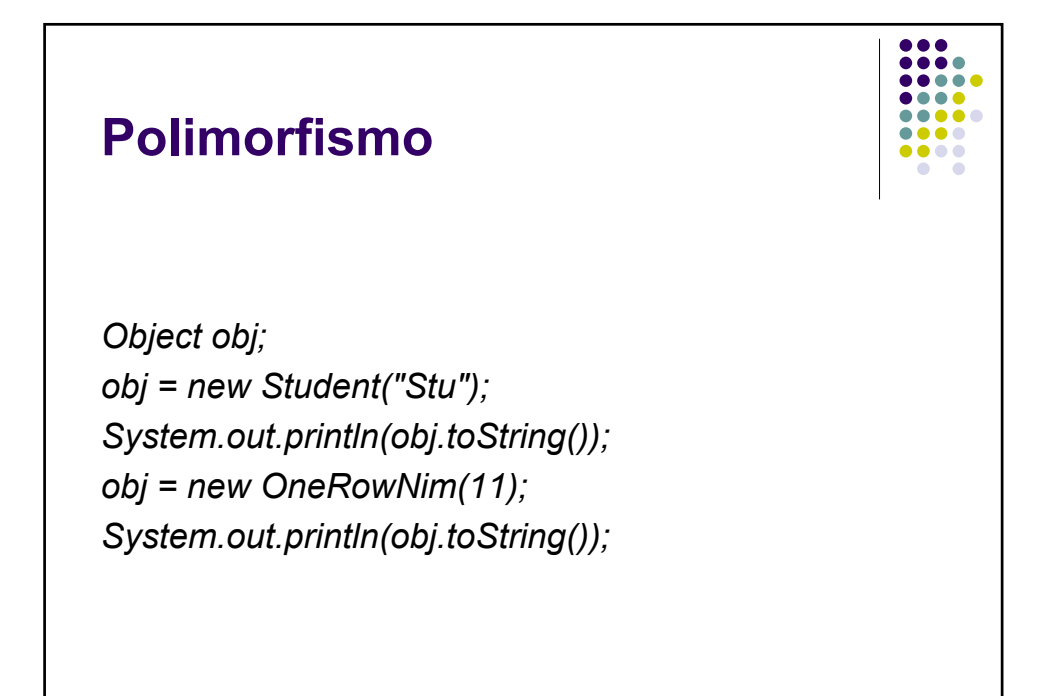

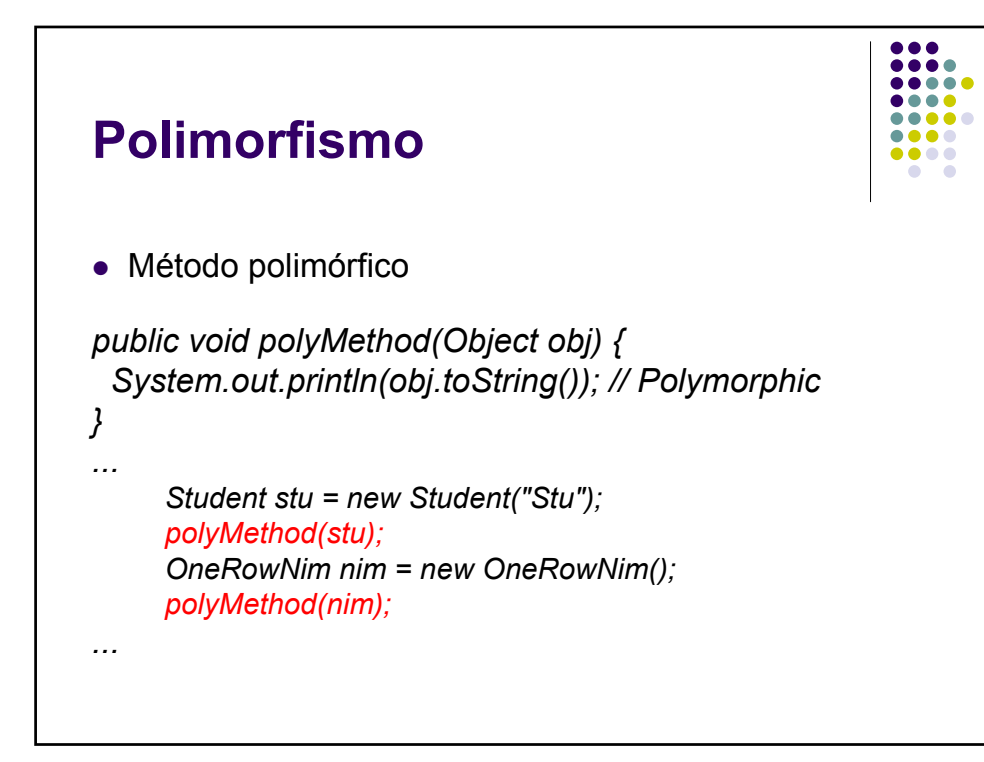

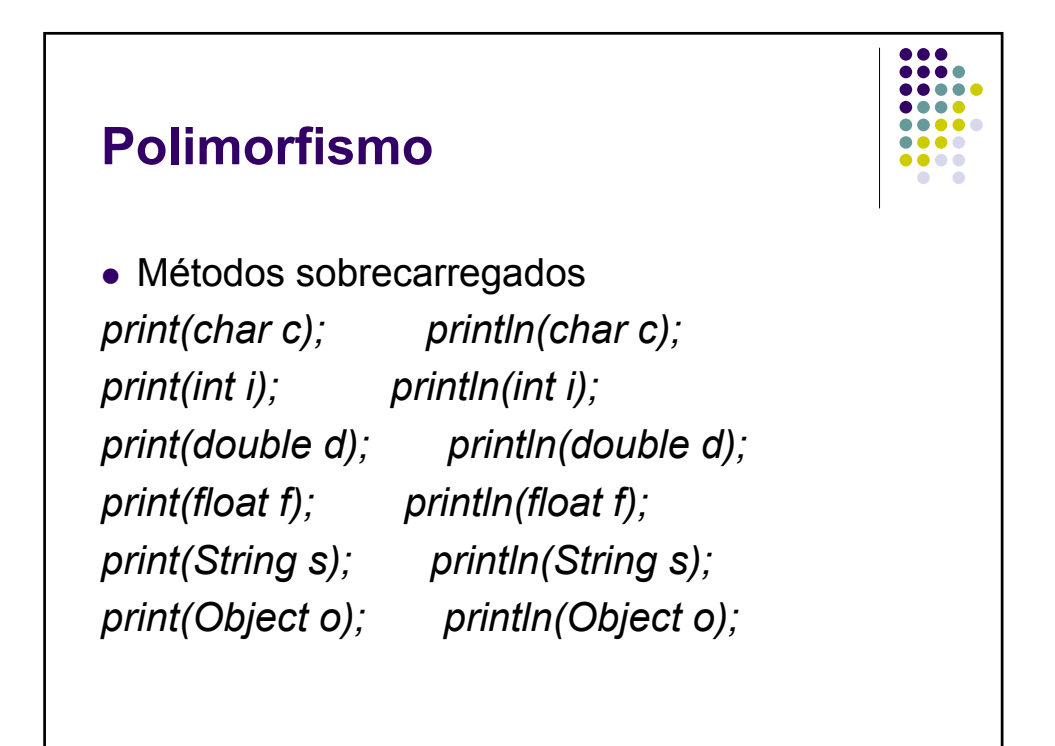

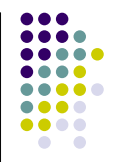

# **Polimorfismo** • Flexibilidade e extensibilidade:  $\bullet$  The print() println() podem imprimir objetos que nem existiam quando a biblioteca foi escrita *public void print(Object o) { System.out.print(o.toString()); } public void println(Object o) { System.out.println(o.toString()); }*

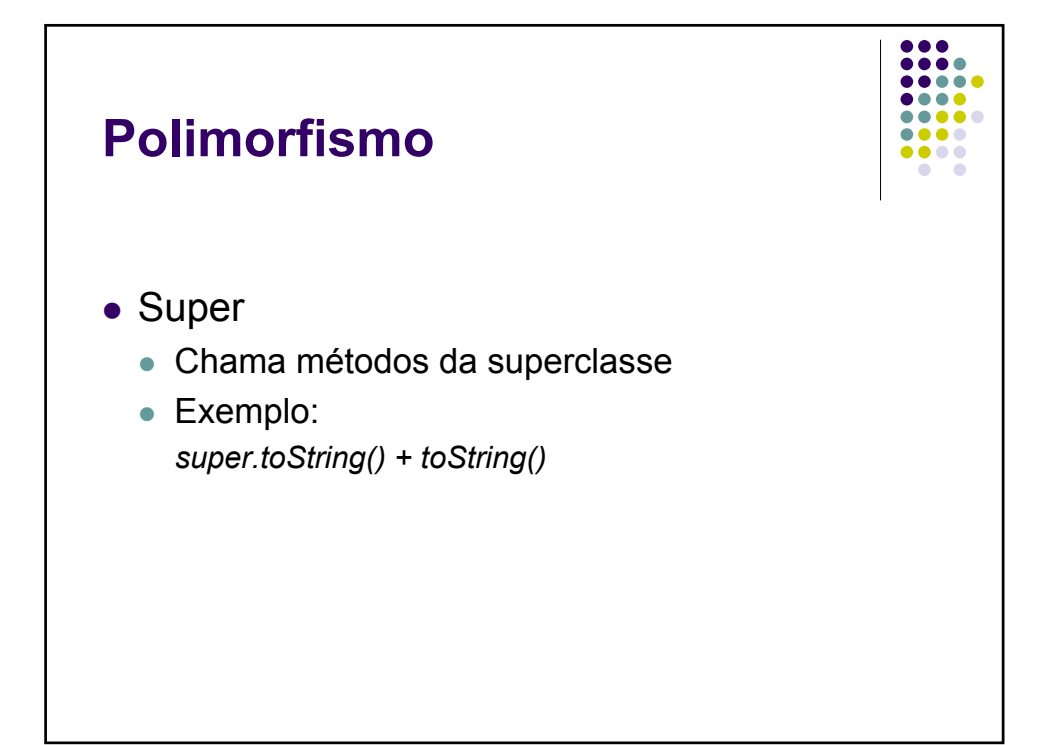

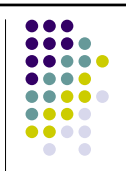

```
public class Abelha {
  public void voa() { System.out.println("Vôo da Abêia"); }
}
public class Besouro extends Abelha {
  public void voa() { System.out.println("Vôo do Bisôro"); }
} // …
Abelha a = new Abelha ();
a.voa();
a = new Besouro();
a.voa();
Besouro b = new Besouro();
b.voa();
```
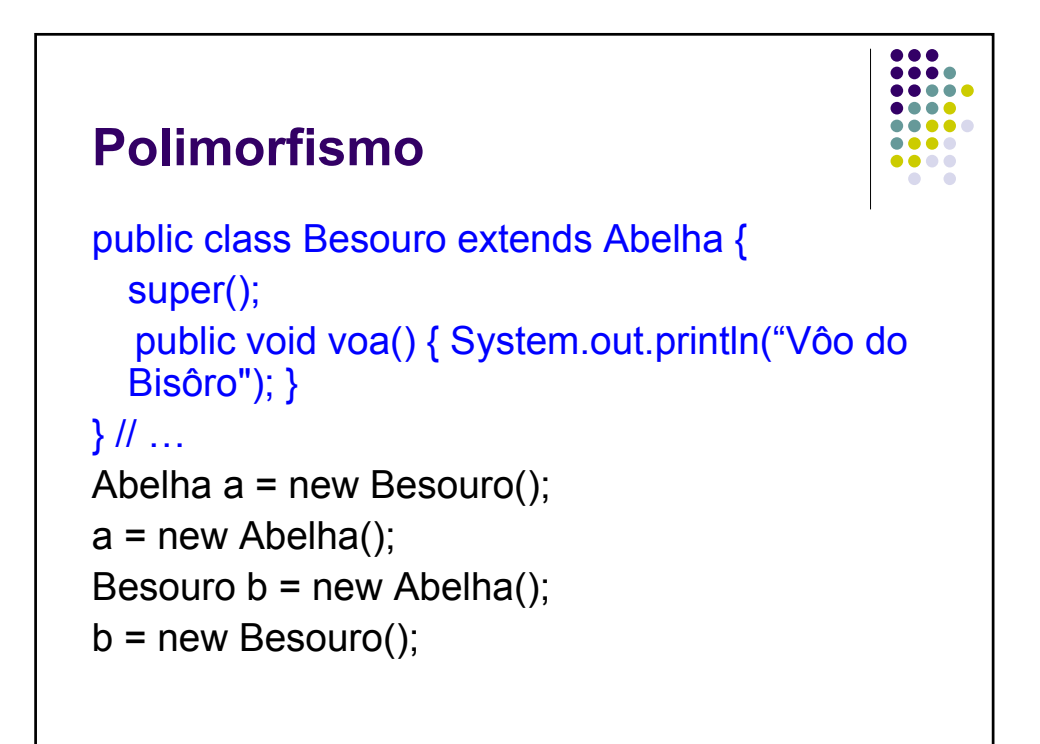

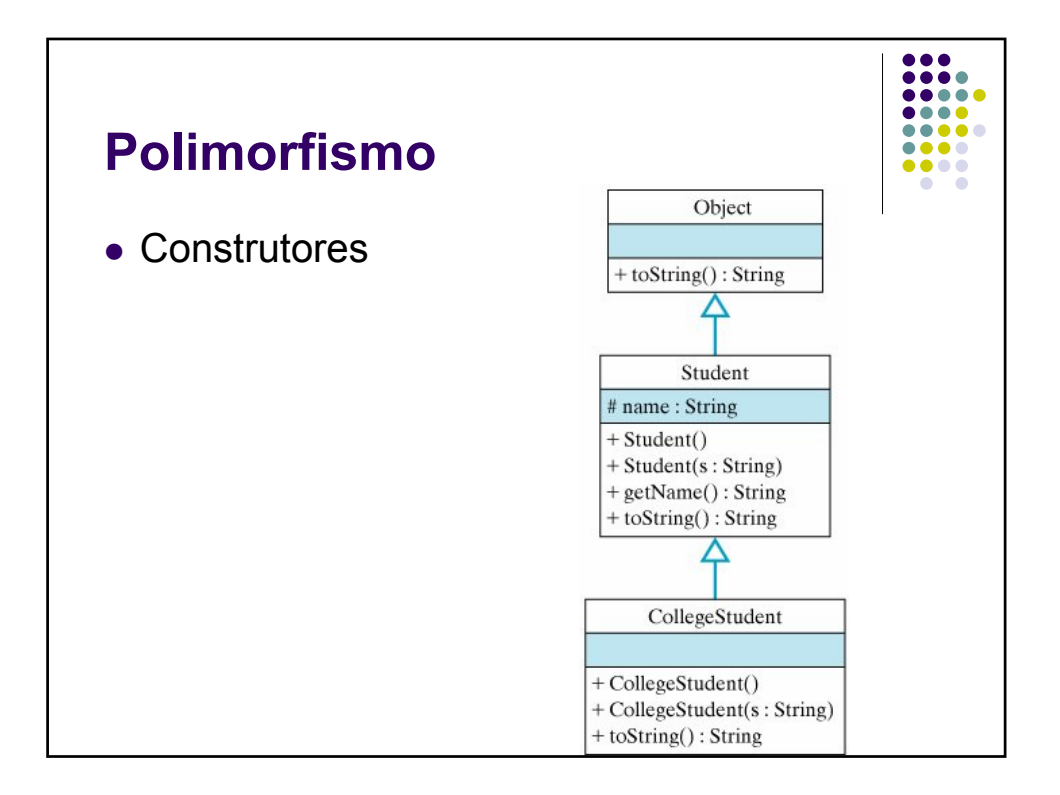

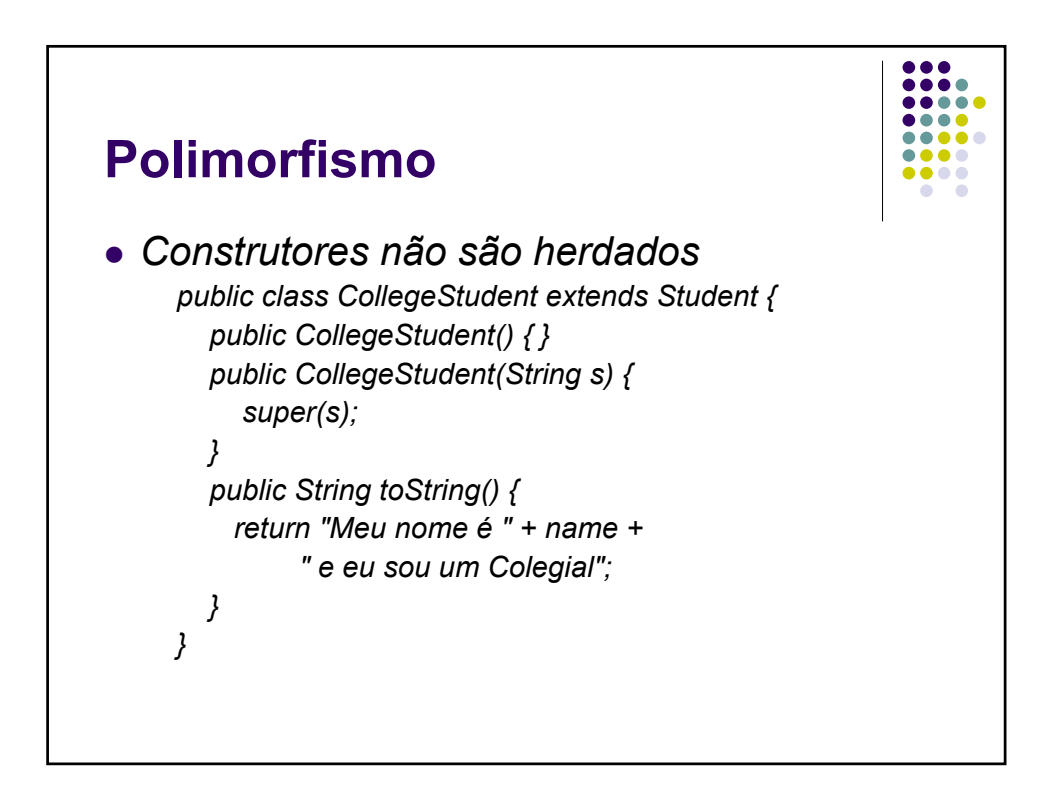

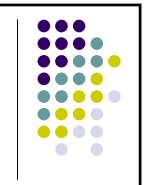

- Encadeamento de construtores
	- Construtor default da super classe é automaticamente invocado, caso nenhum outro o seja explicitamente
	- Os construtores são invocados subindo através de toda a hierarquia da classe.
	- Exemplo:
		- $\bullet$  Student() -> Object()
	- Falta de construtor default (implícito ou explícito) causa erro

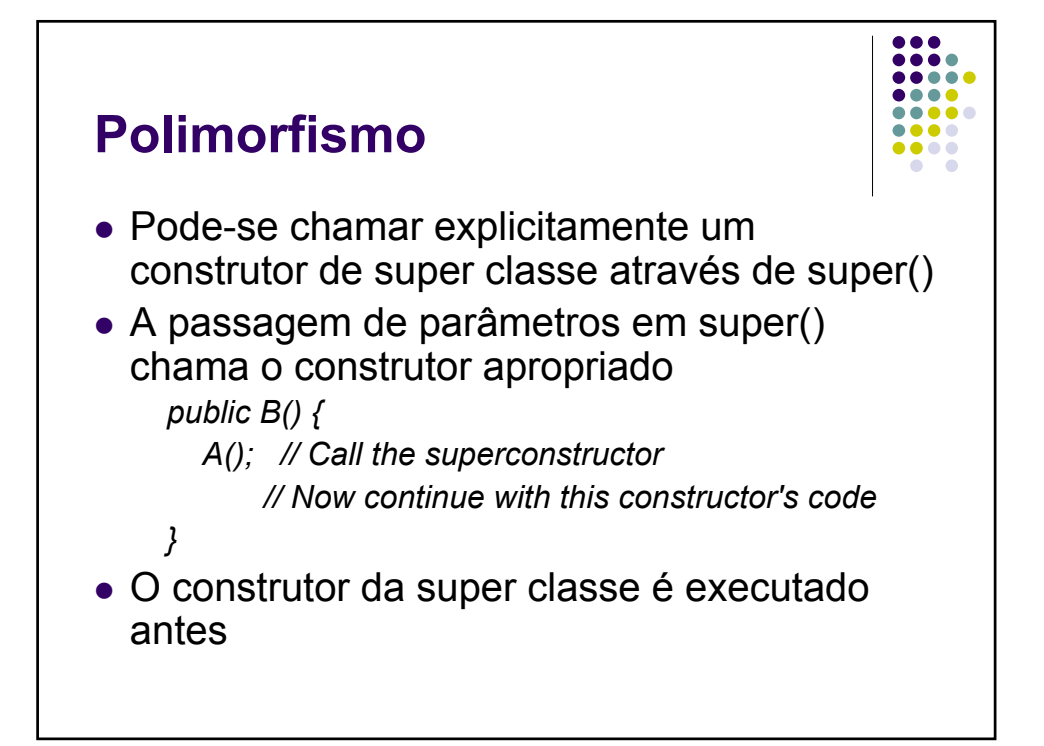

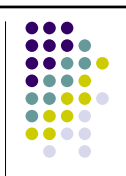

```
public class A {
     public A() { System.out.println("A"); }
  }
  public class B extends A {
     public B() { System.out.println("B"); }
  }
  public class C extends B {
     public C() { System.out.println("C"); }
  } // ...
  A a = new A();
  B b = new B();
  C c = new C();
```
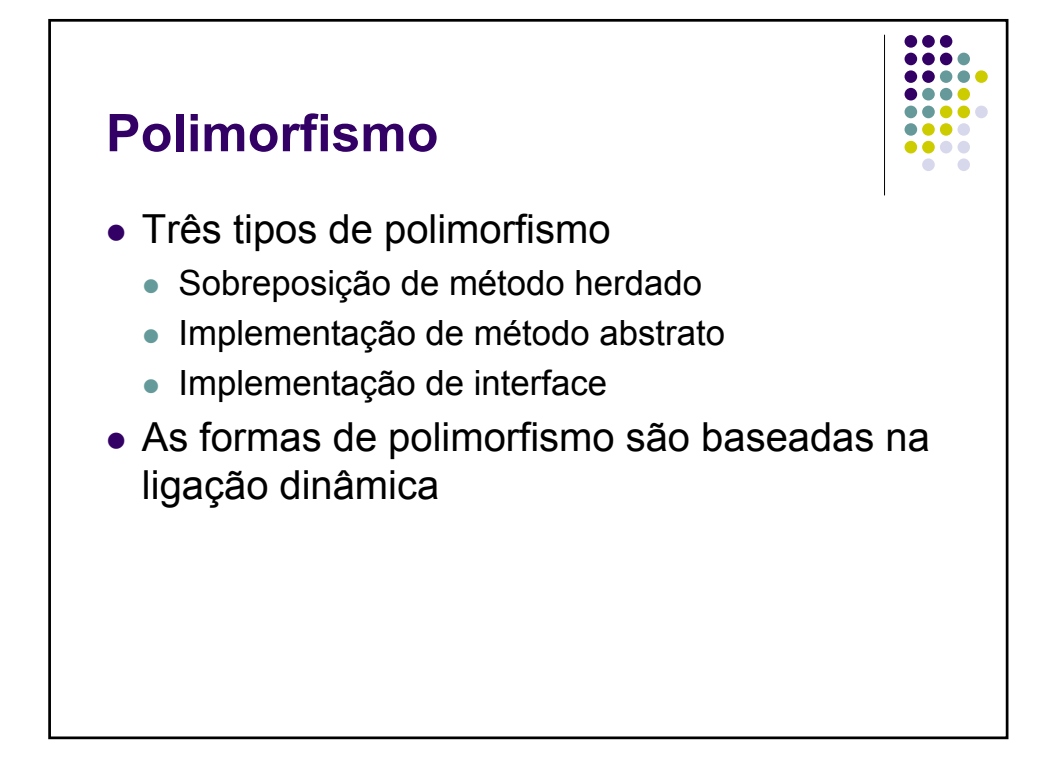

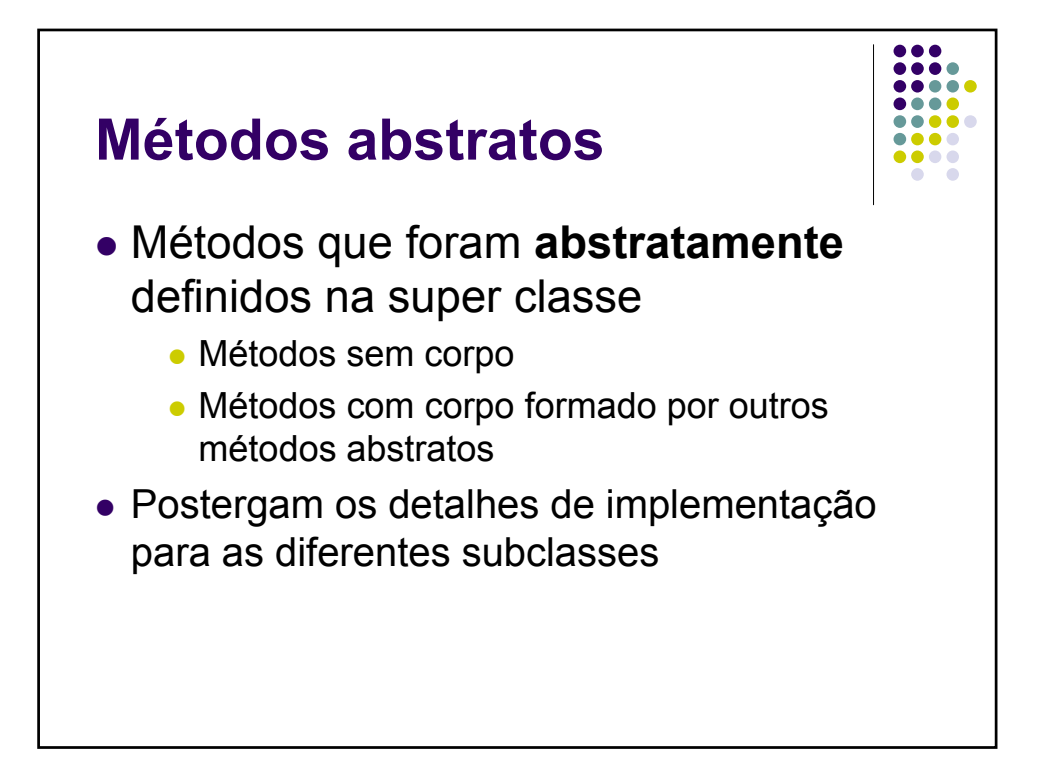

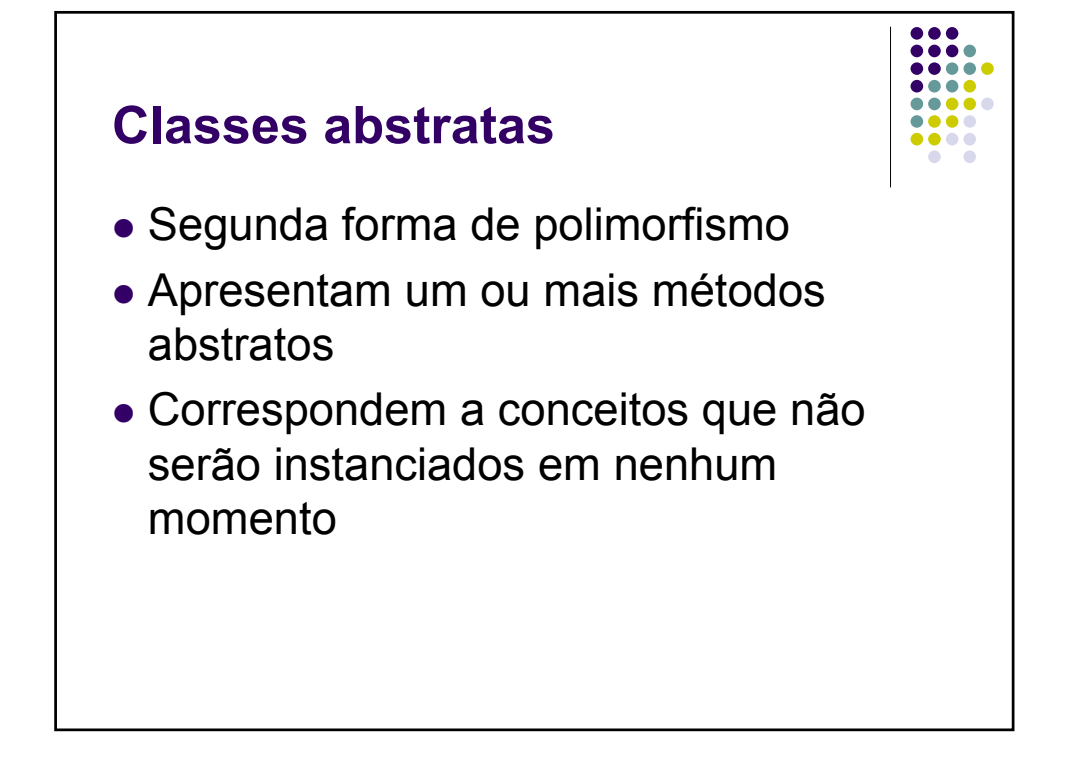

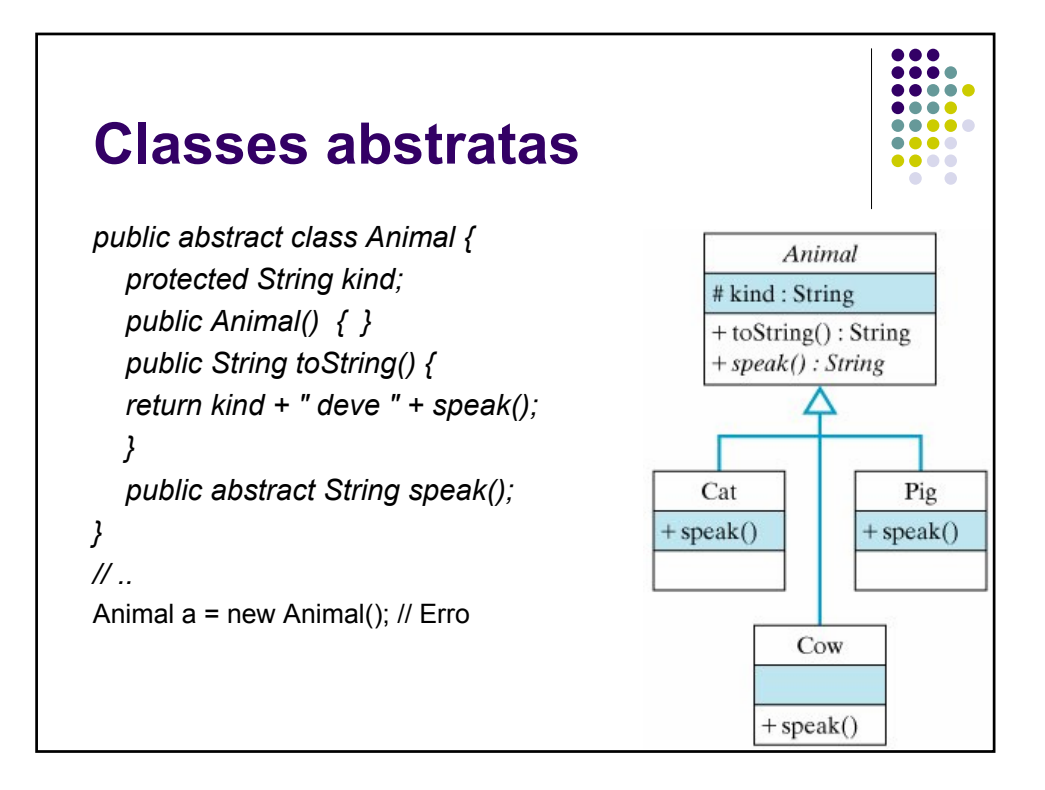

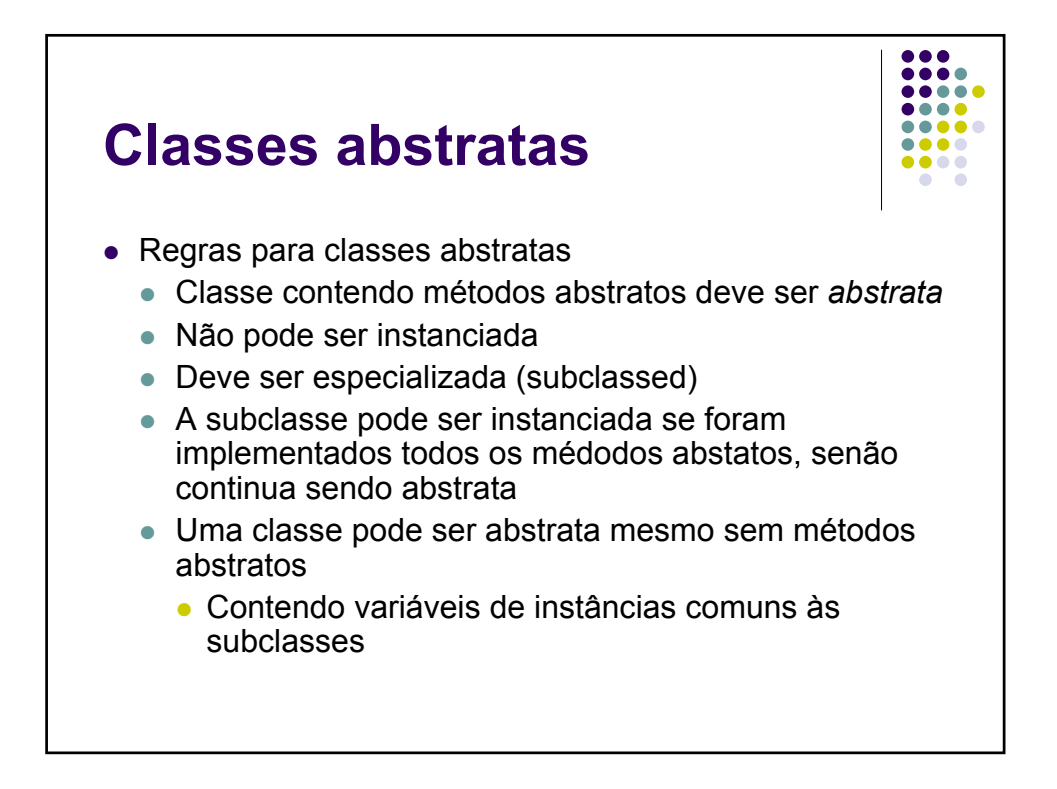

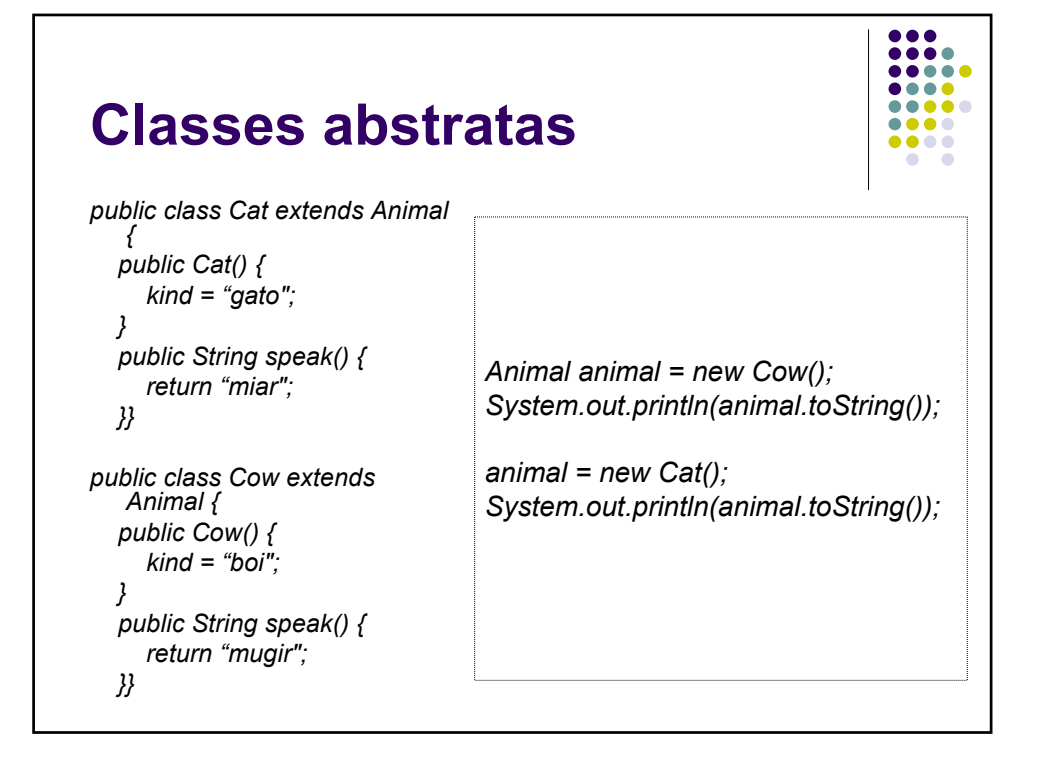

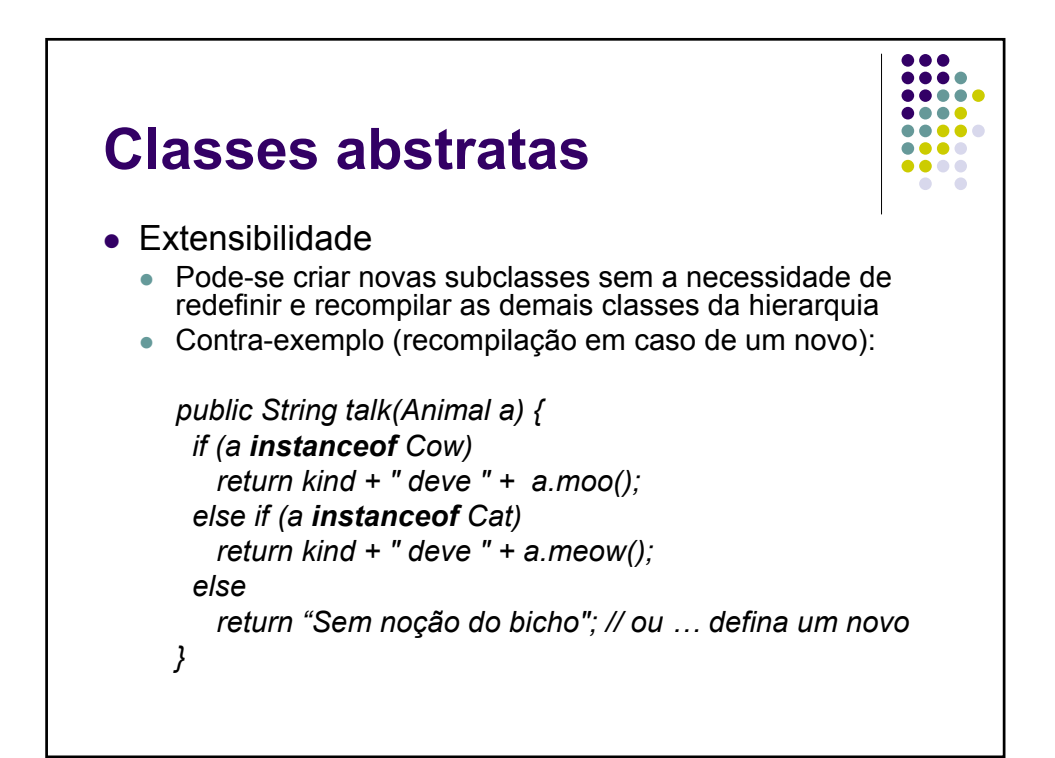

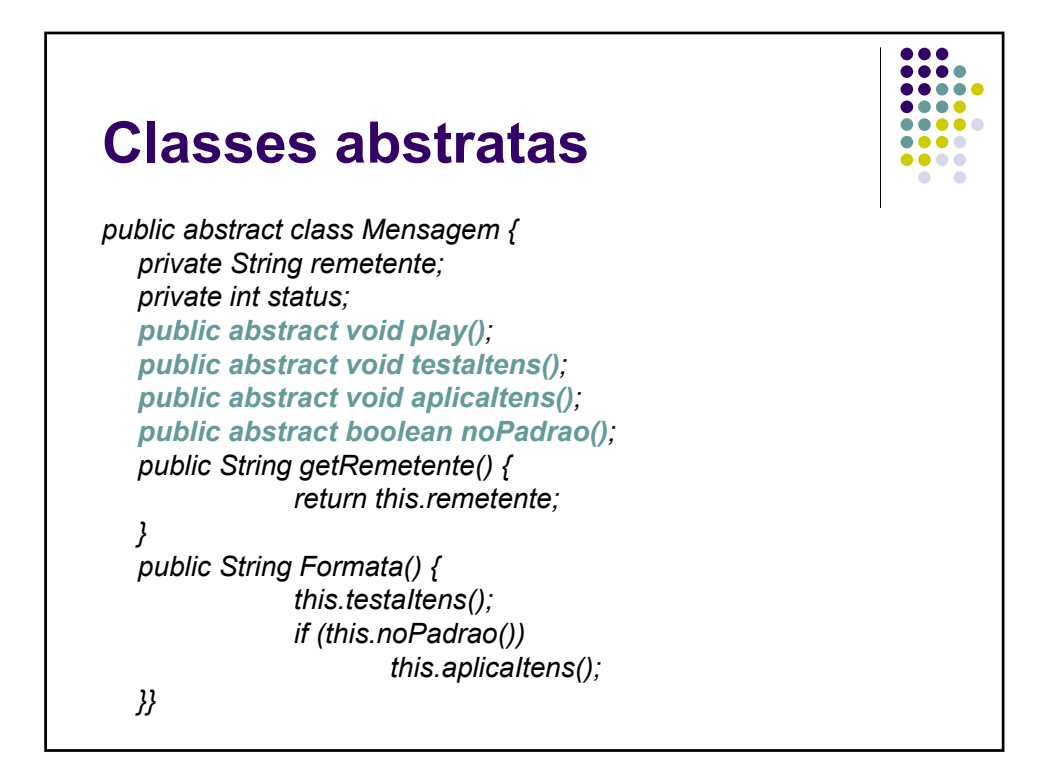

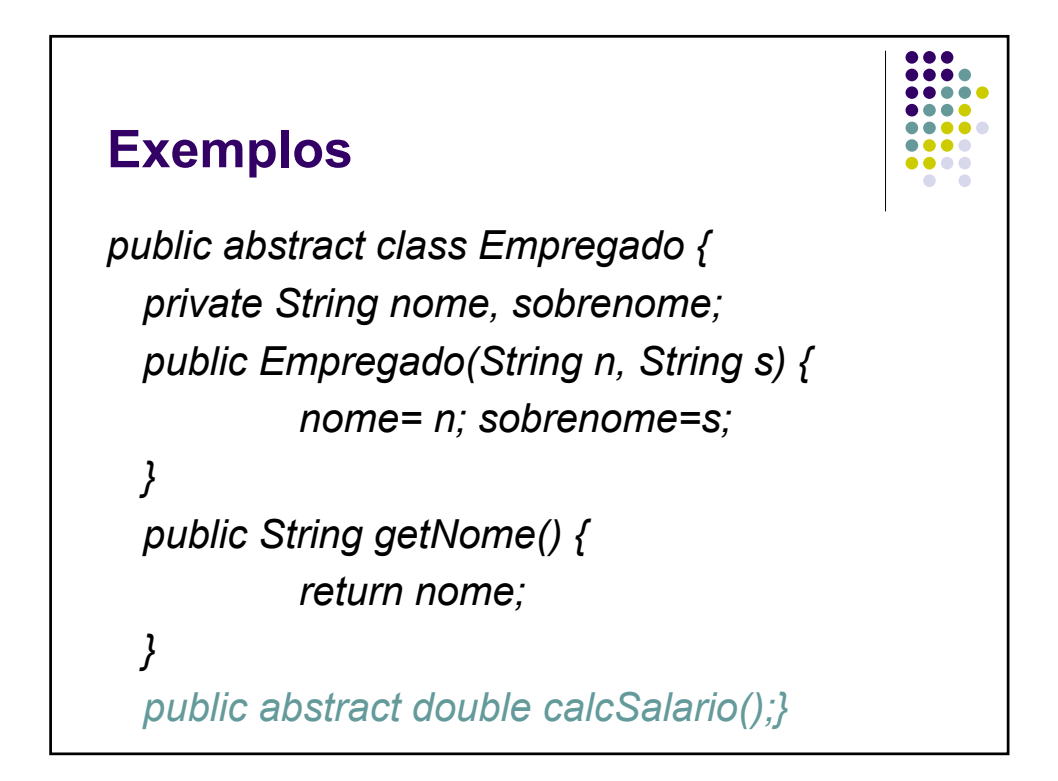

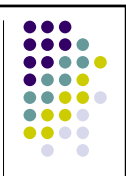

*public final class Gerente extends Empregado { private double salario; public Gerente(String n, String s) { super(n, s); this.salario = 1000.0; } public double calcSalario() { return salario; }}*

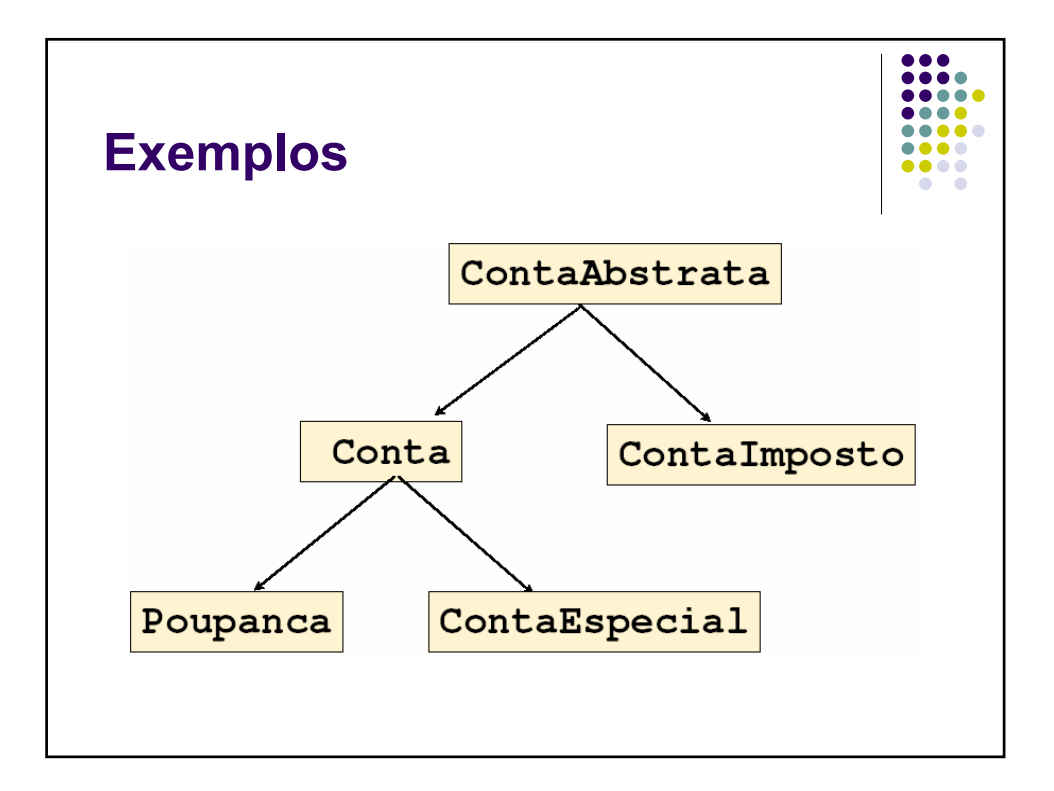

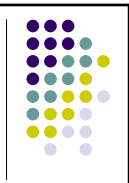

*public abstract class ContaAbstrata { private String numero; private double saldo; public ContaAbstrata(String numero) { this.numero = numero; saldo = 0.0; } public void depositar(double valor) { saldo += valor; } public abstract void sacar(double valor); // ...*

# **Exemplos**

```
protected void Saldo(double saldo) {
           this.saldo = saldo;
  }
  public double Saldo() {
           return saldo;
  }
} // ...
```
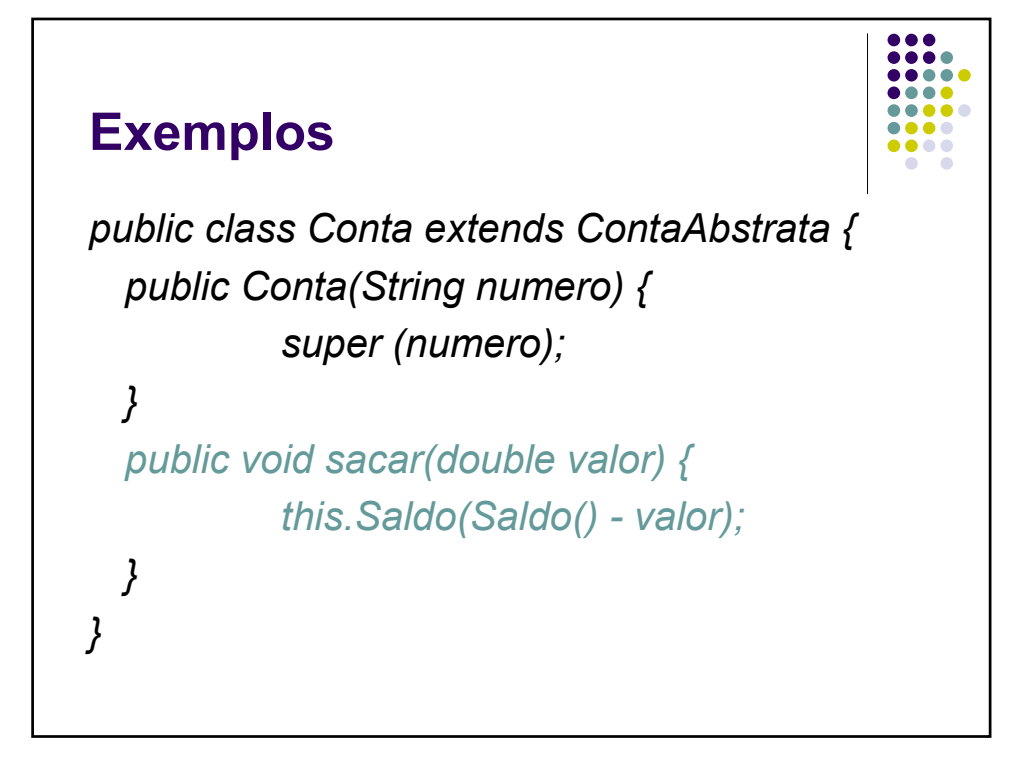

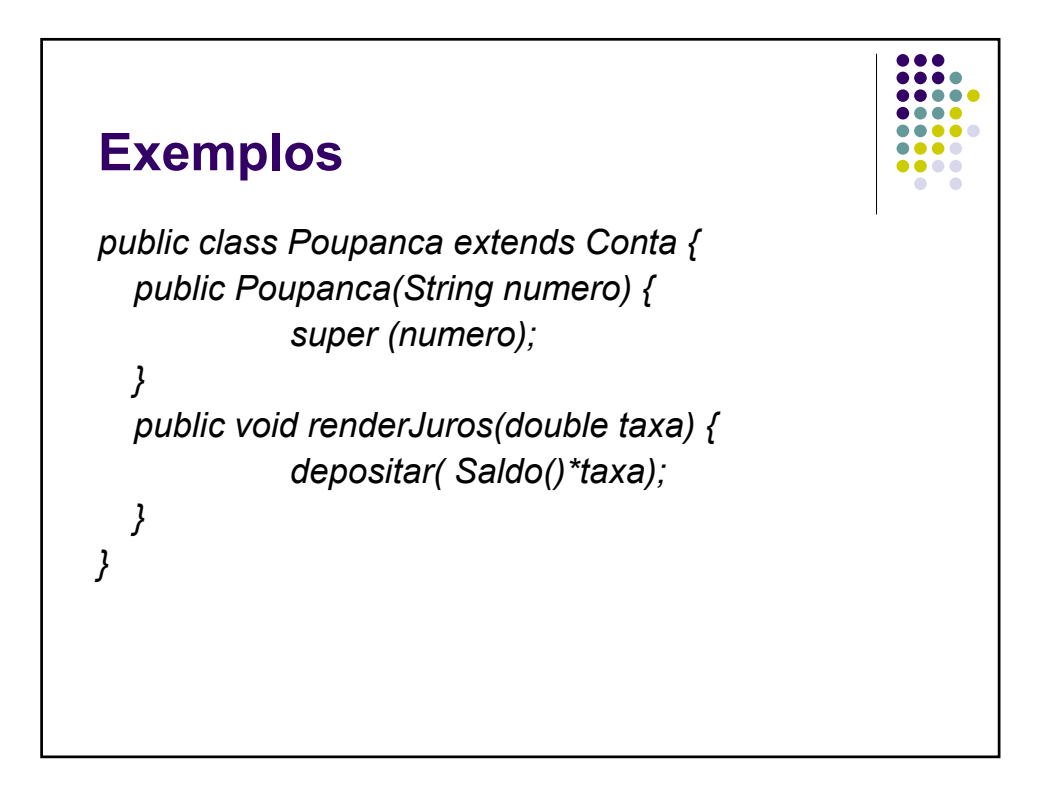

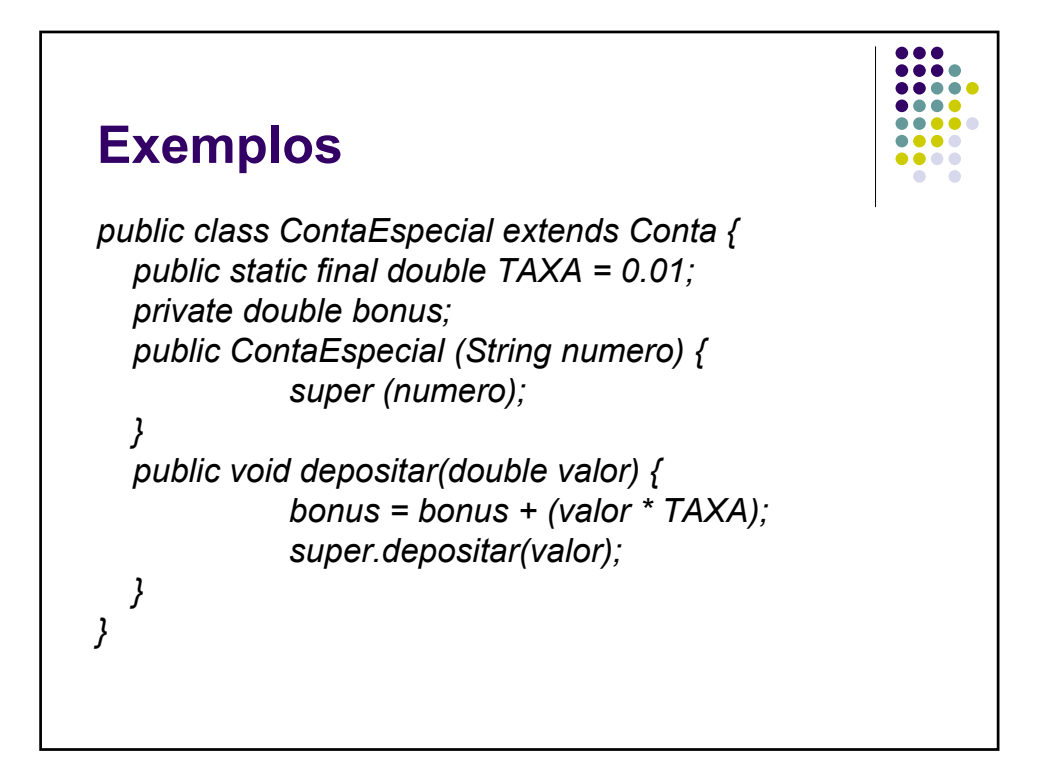

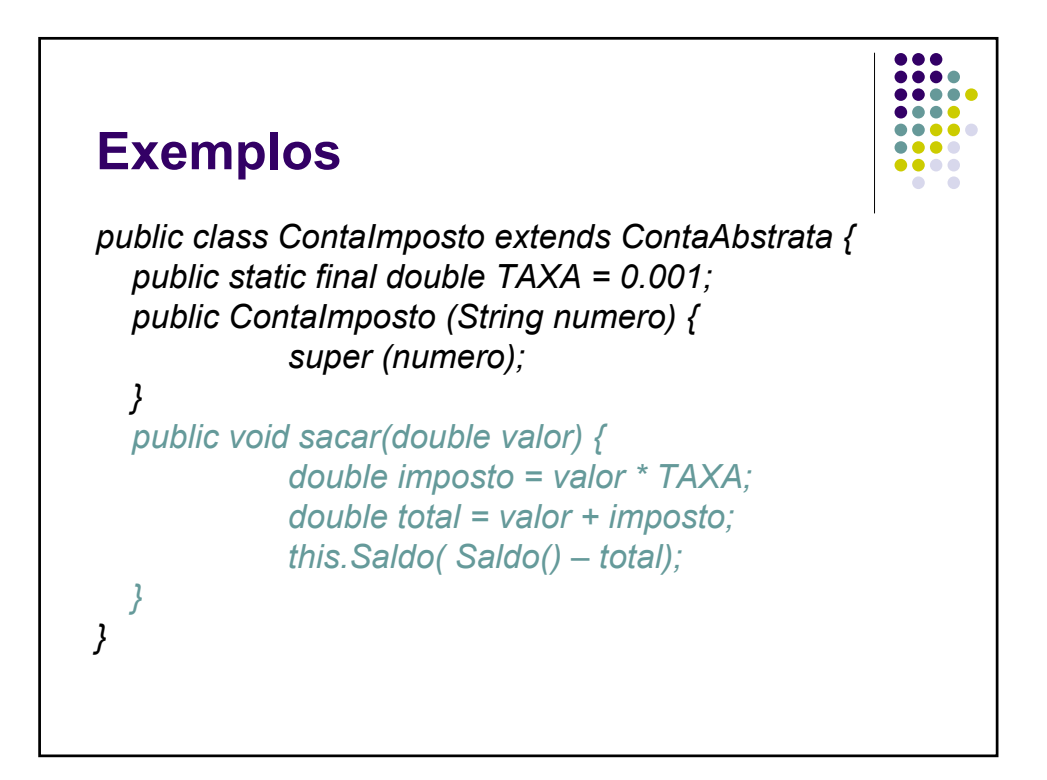

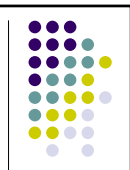

*public class Programa { public static void main(String [ ] args) { ContaAbstrata conta1, conta2; conta1 = new ContaEspecial("21.342-7"); conta2 = new ContaImposto("21.987-8"); conta1.sacar(500); conta2.sacar(500); System.out.println(conta1. Saldo()); System.out.println(conta2. Saldo()); } }*

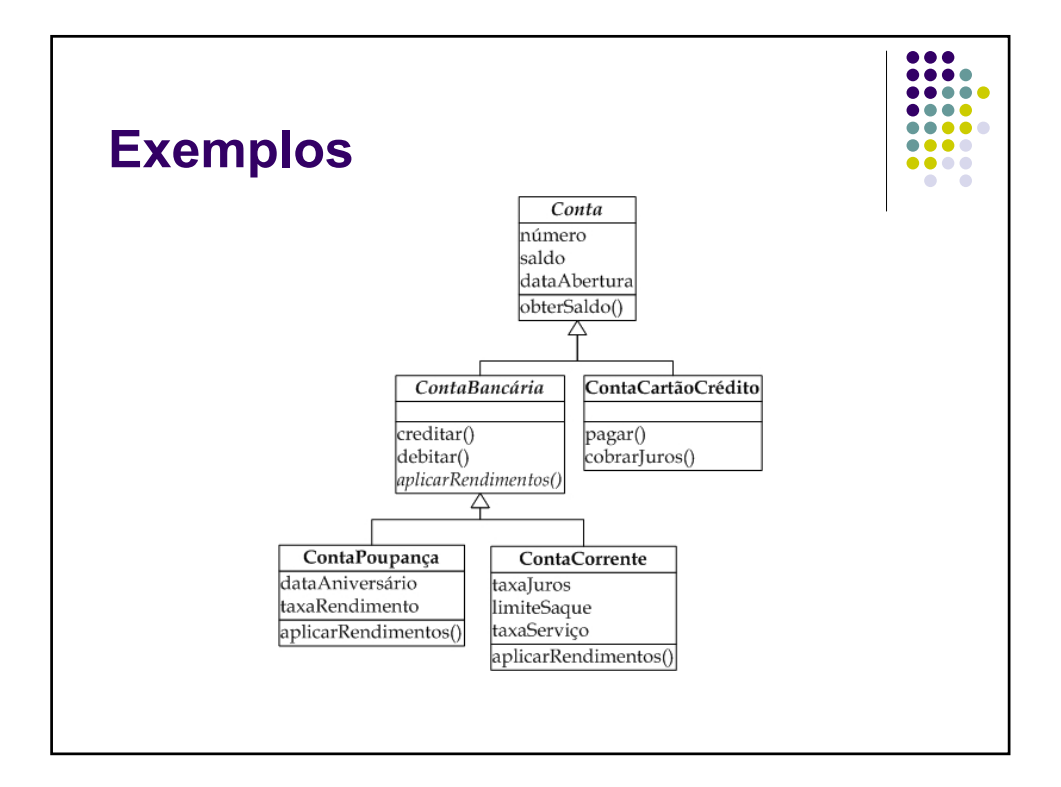

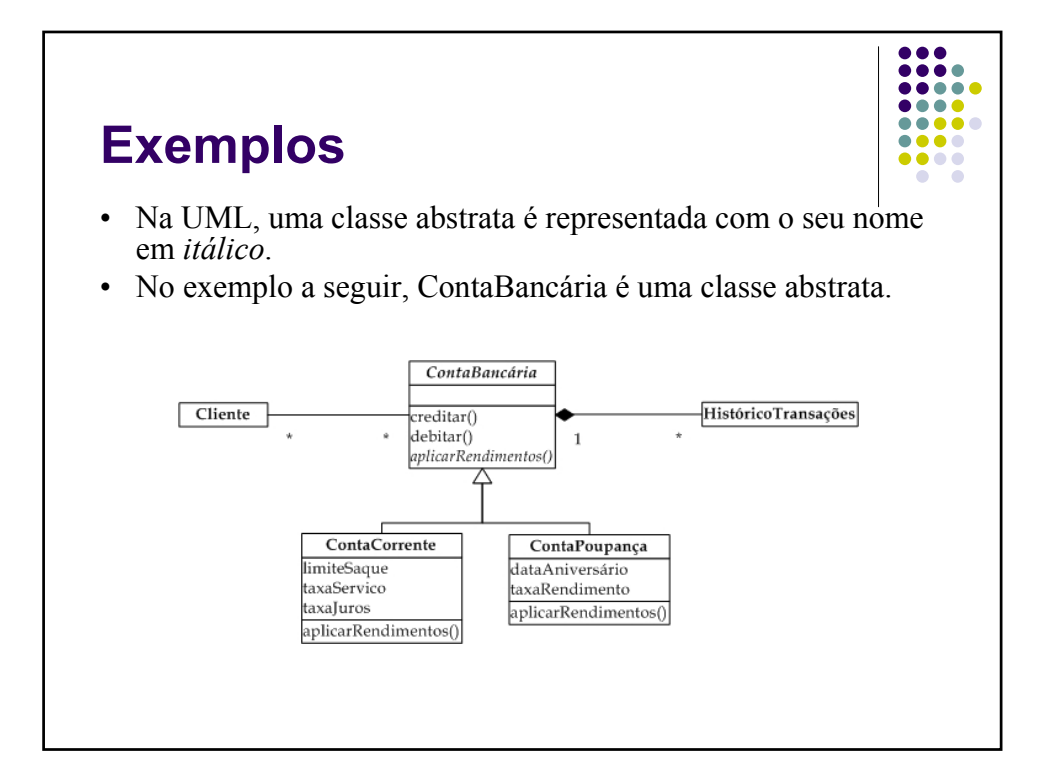

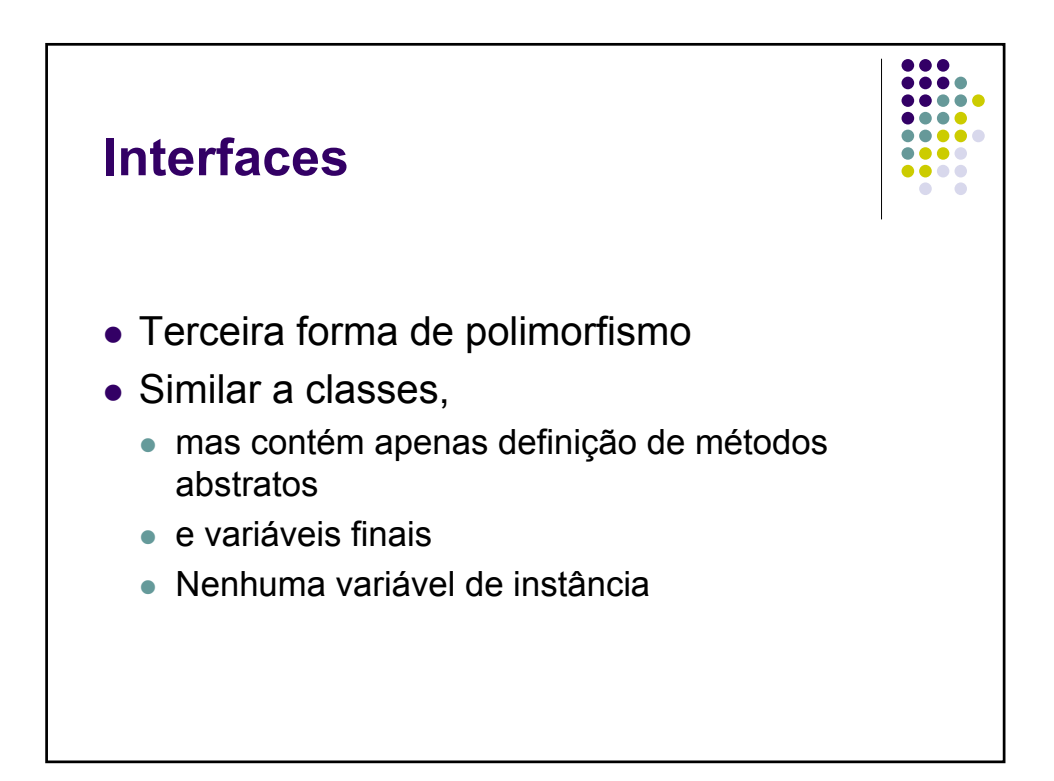

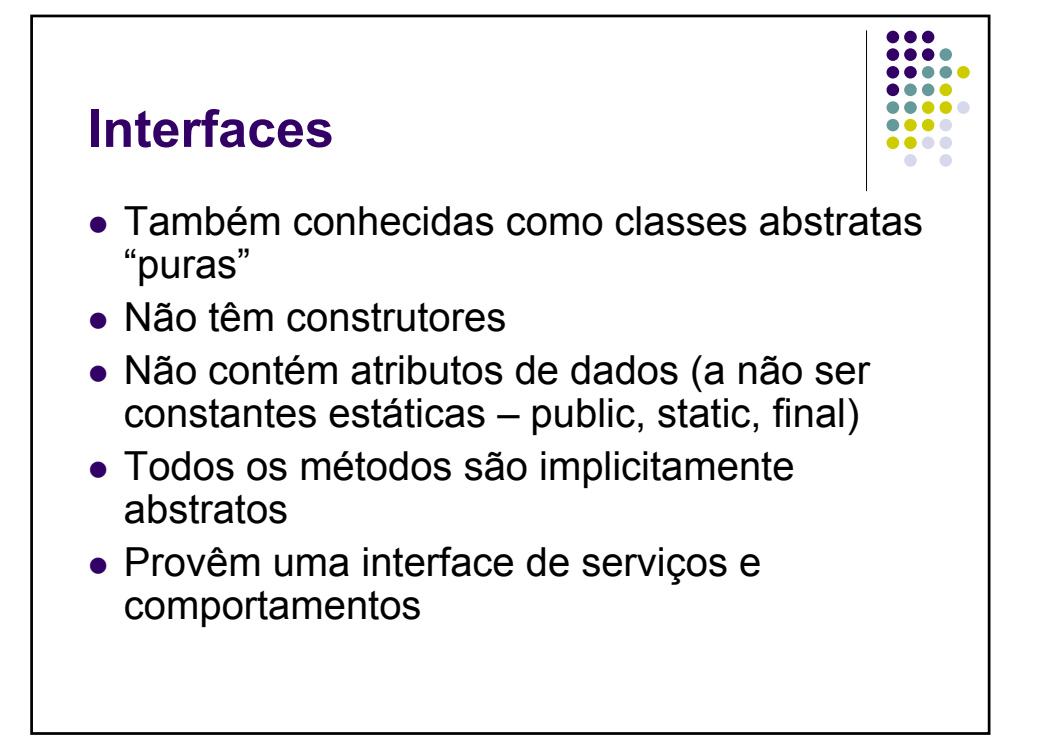

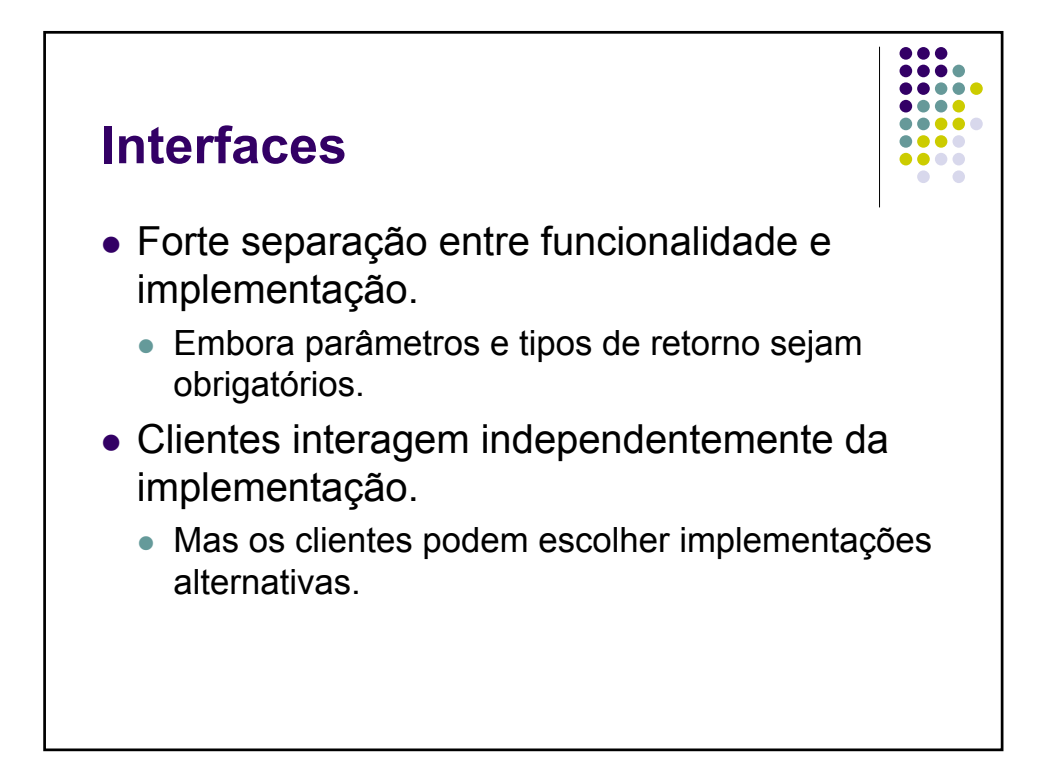

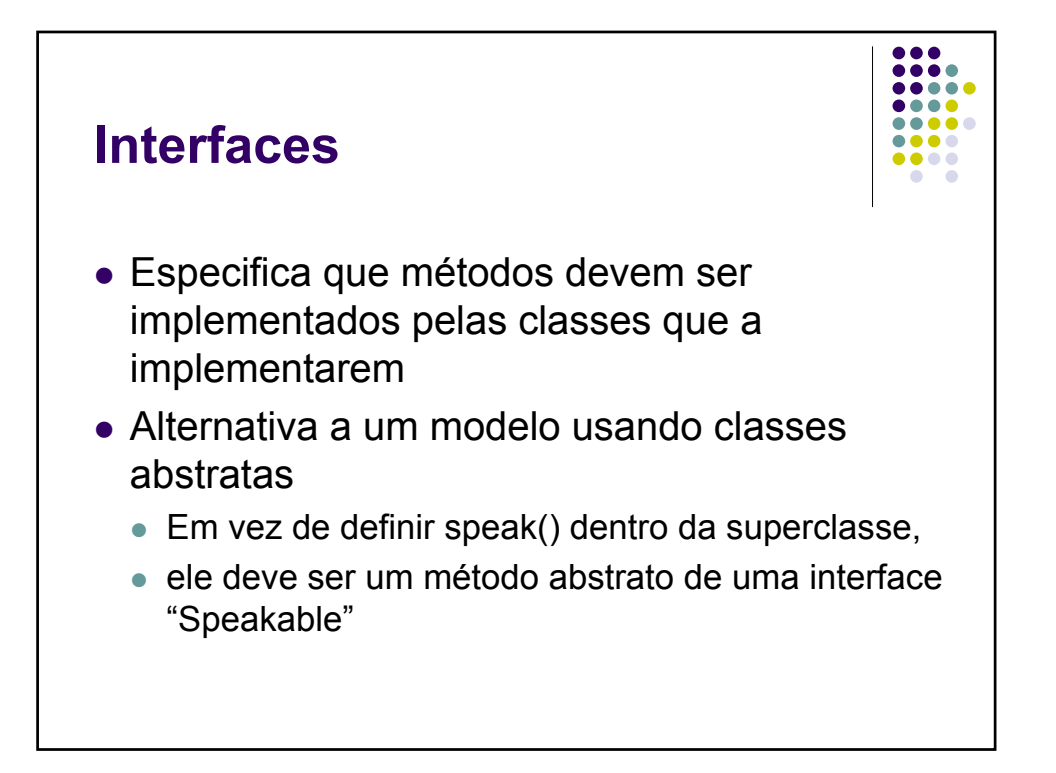

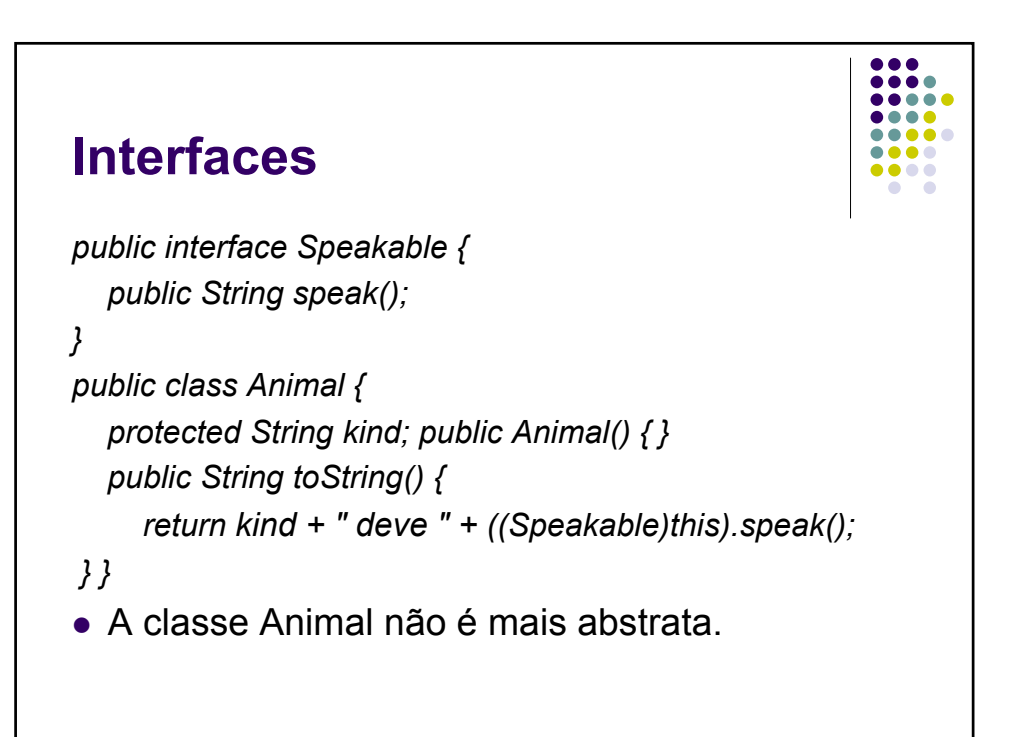

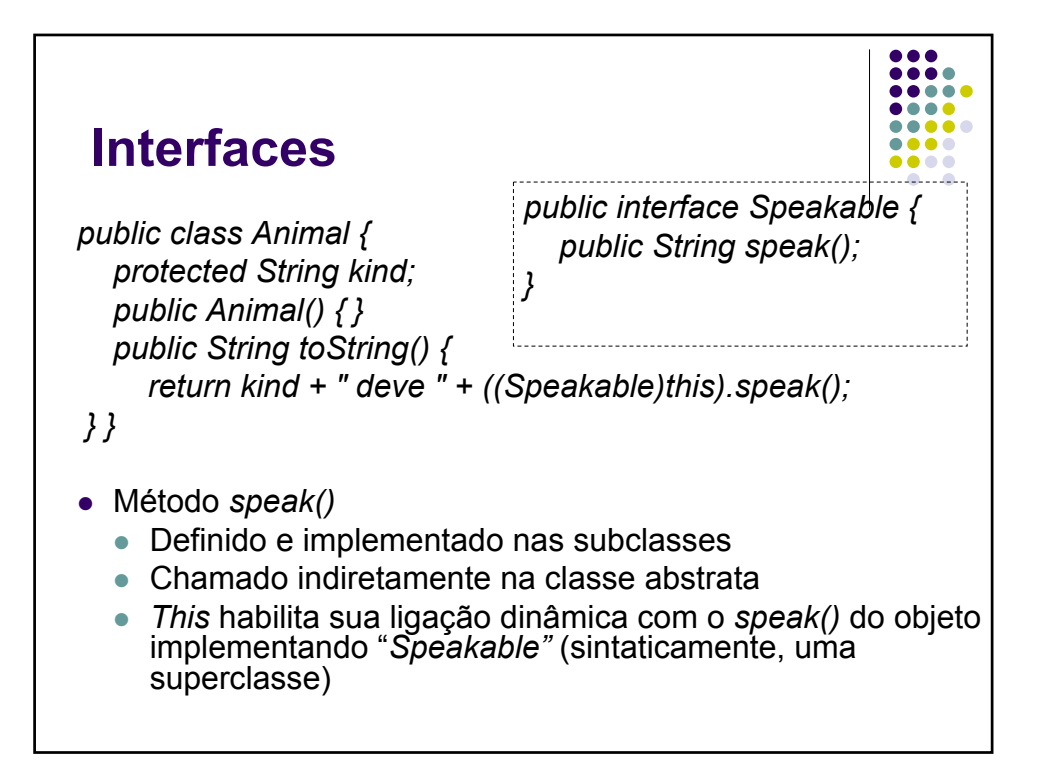

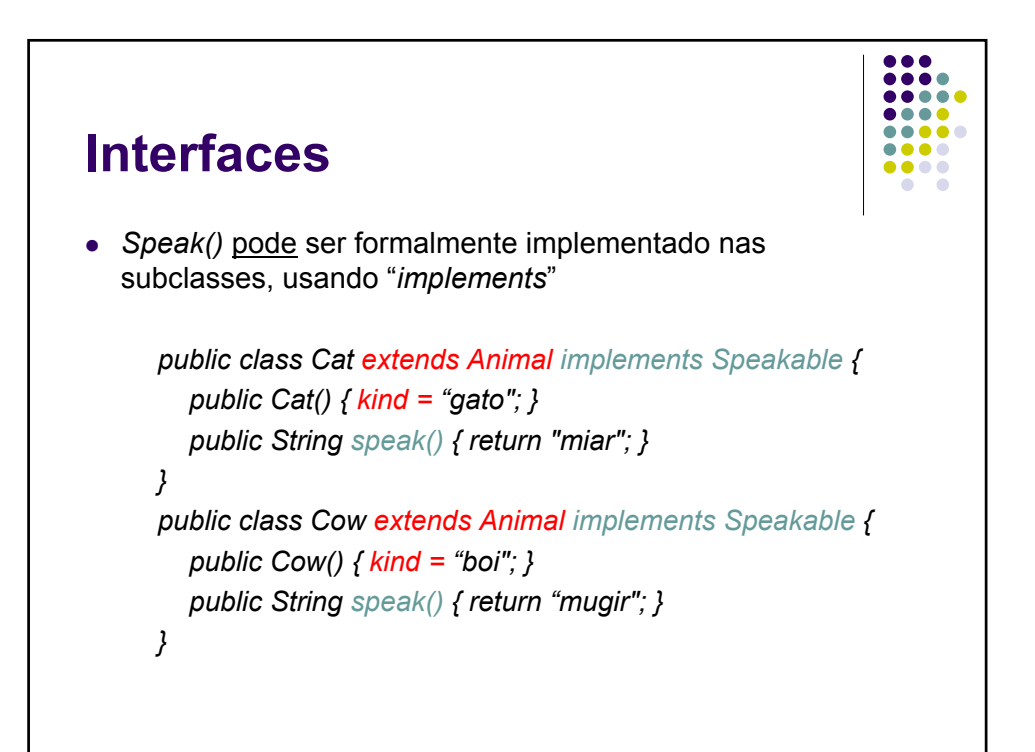

#### **Interfaces**

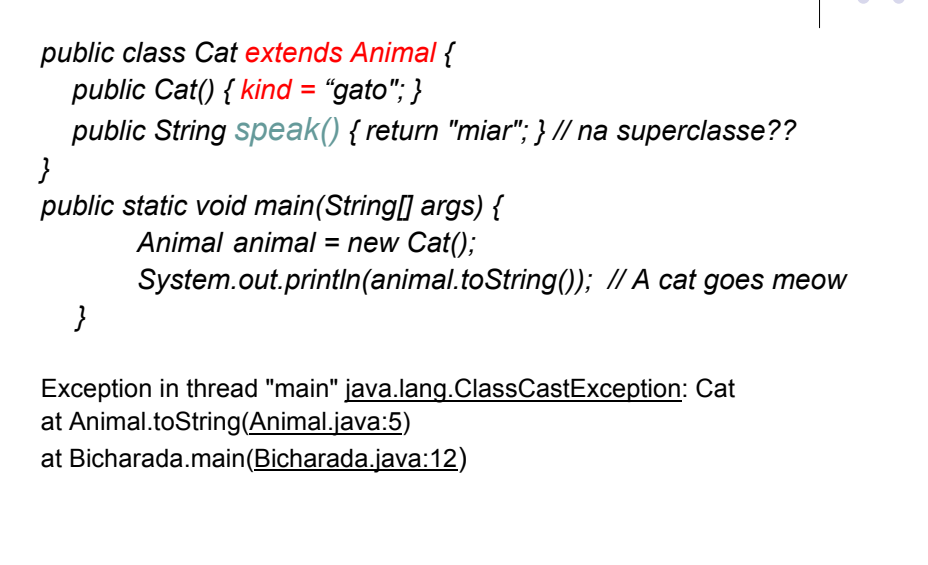

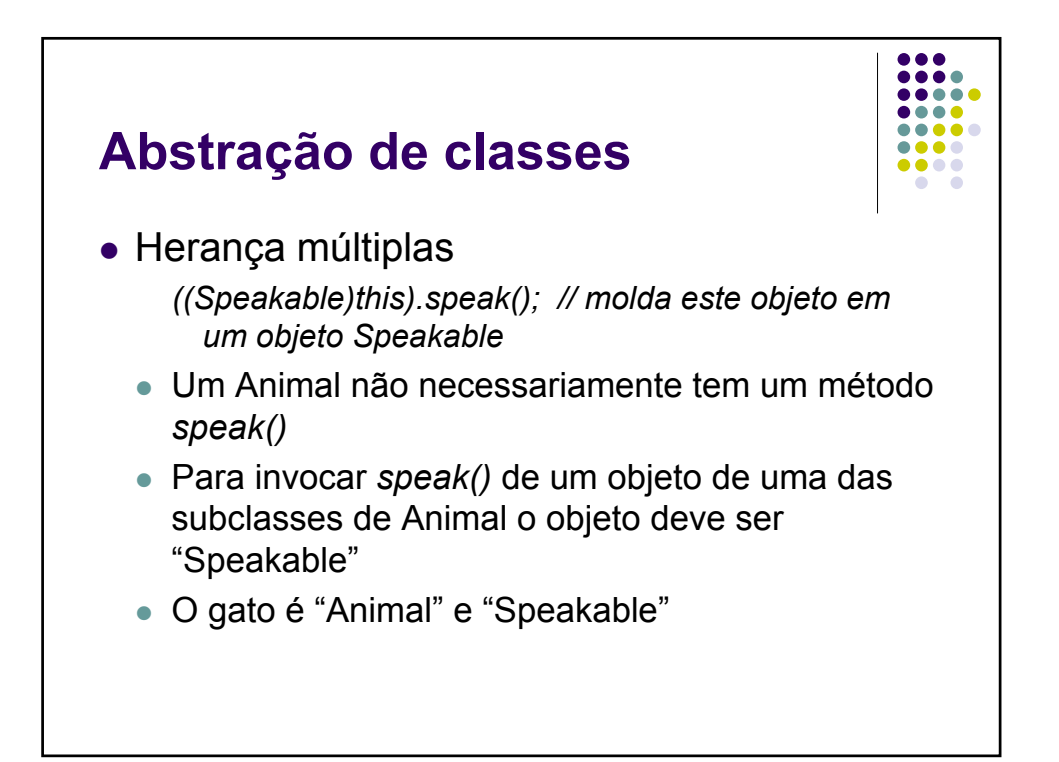

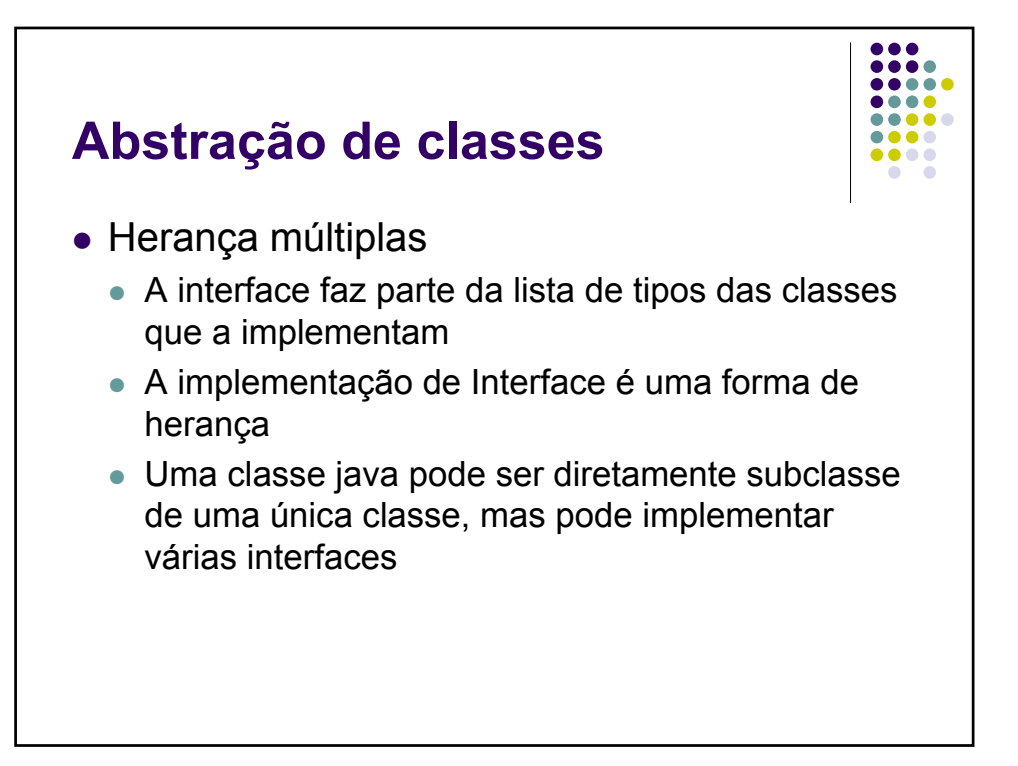

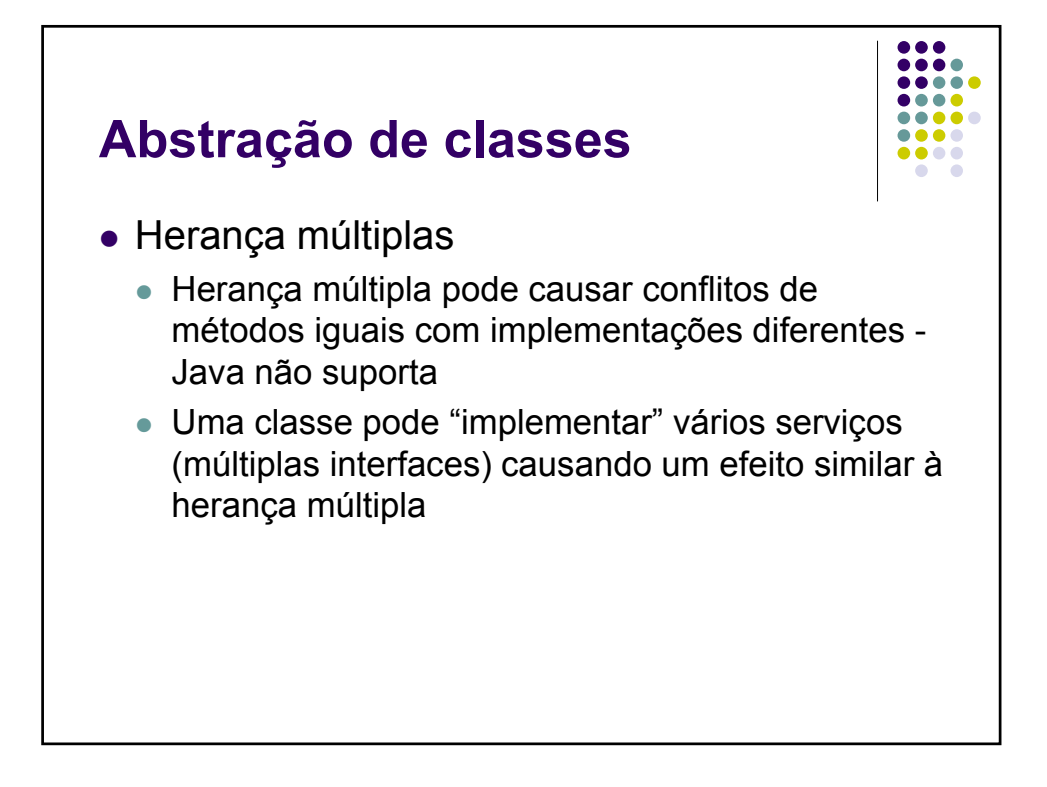

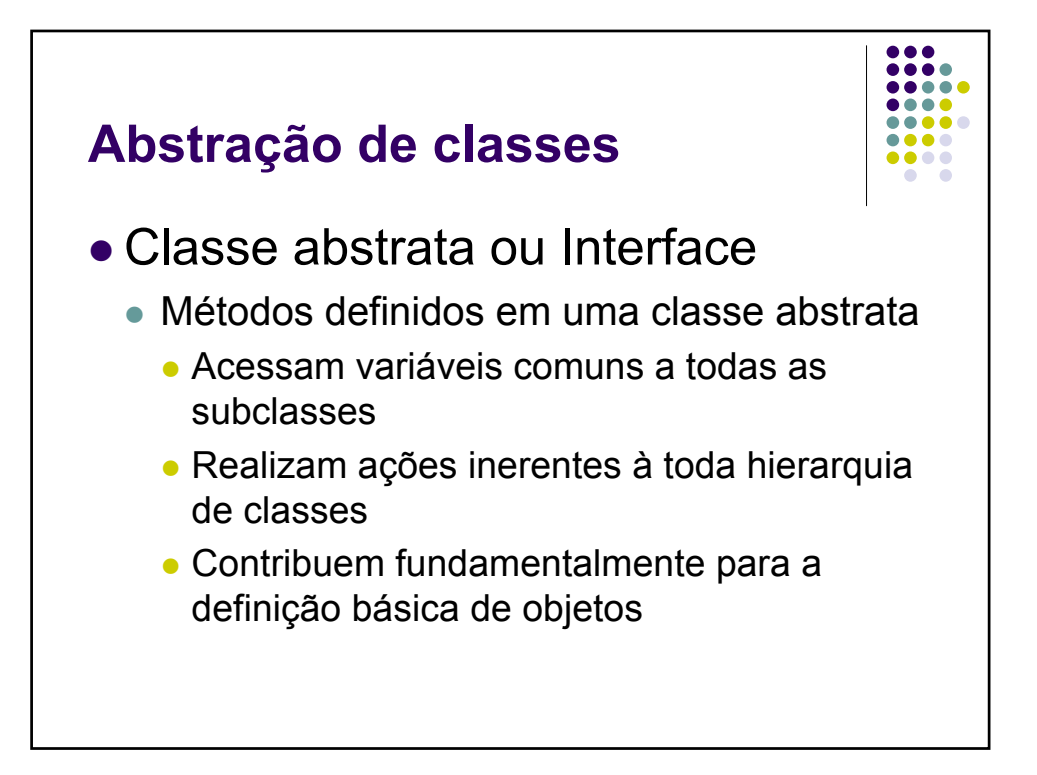

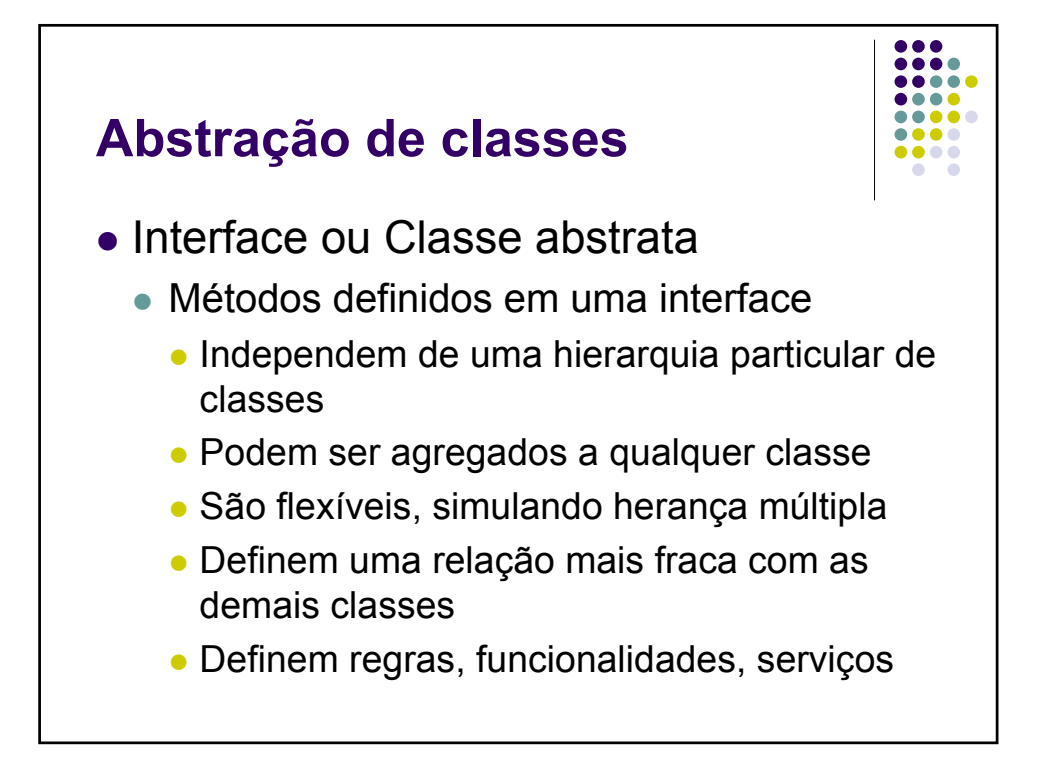

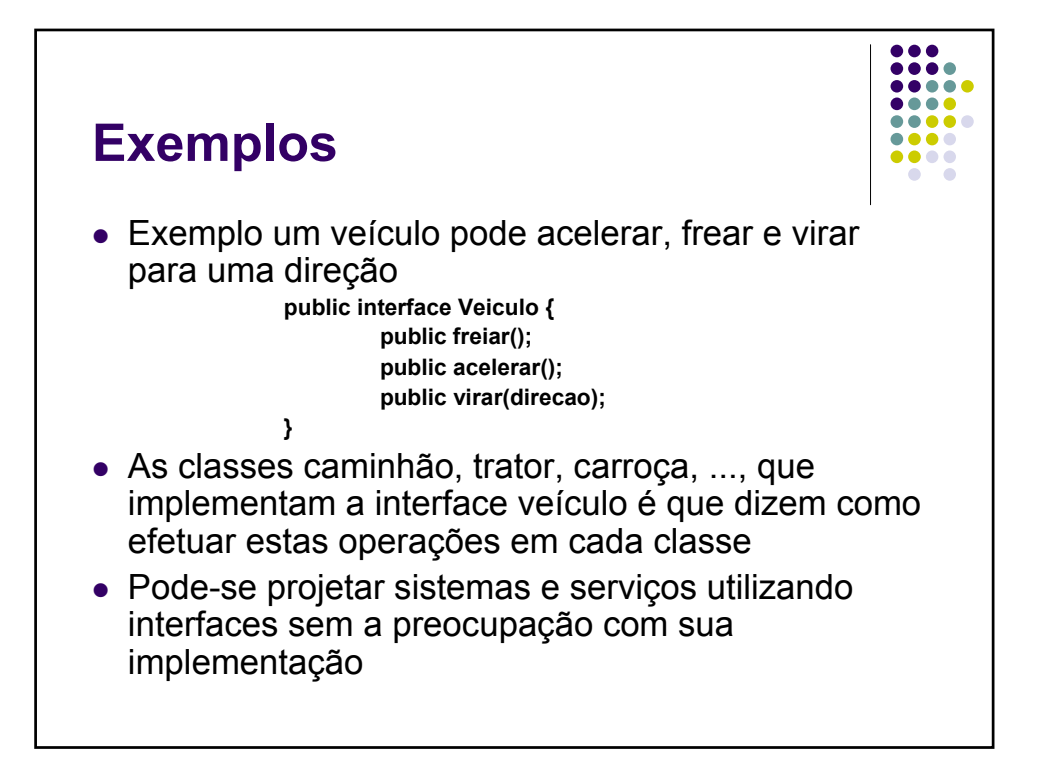

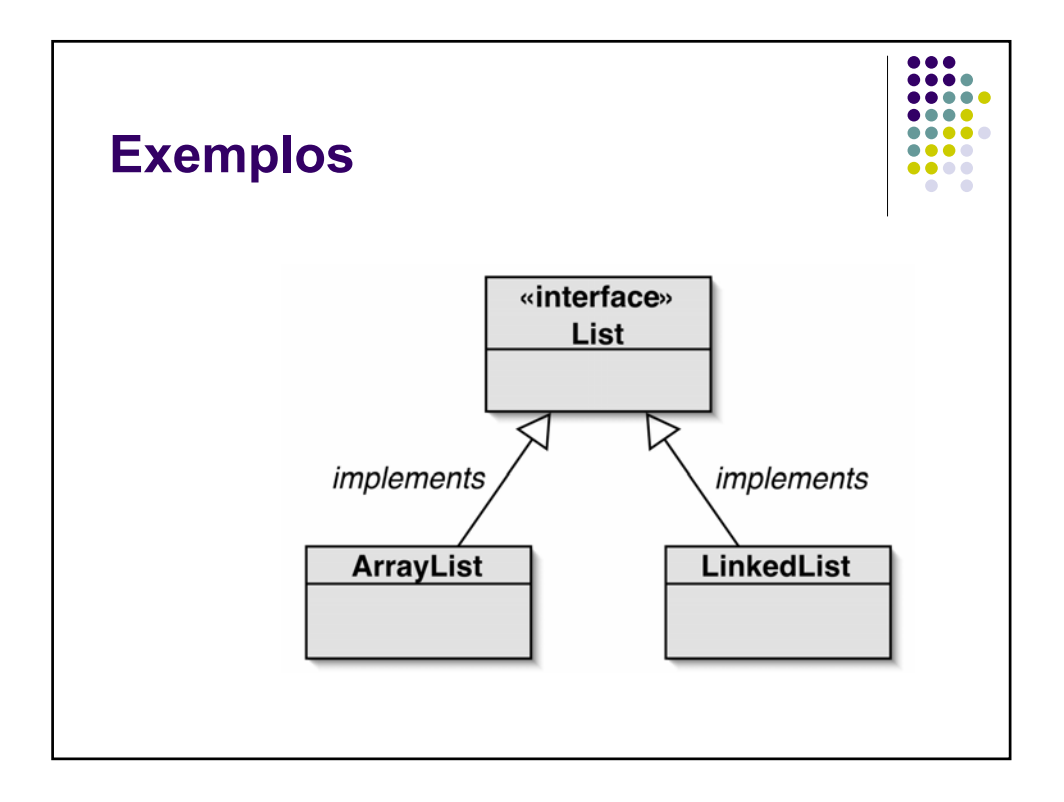

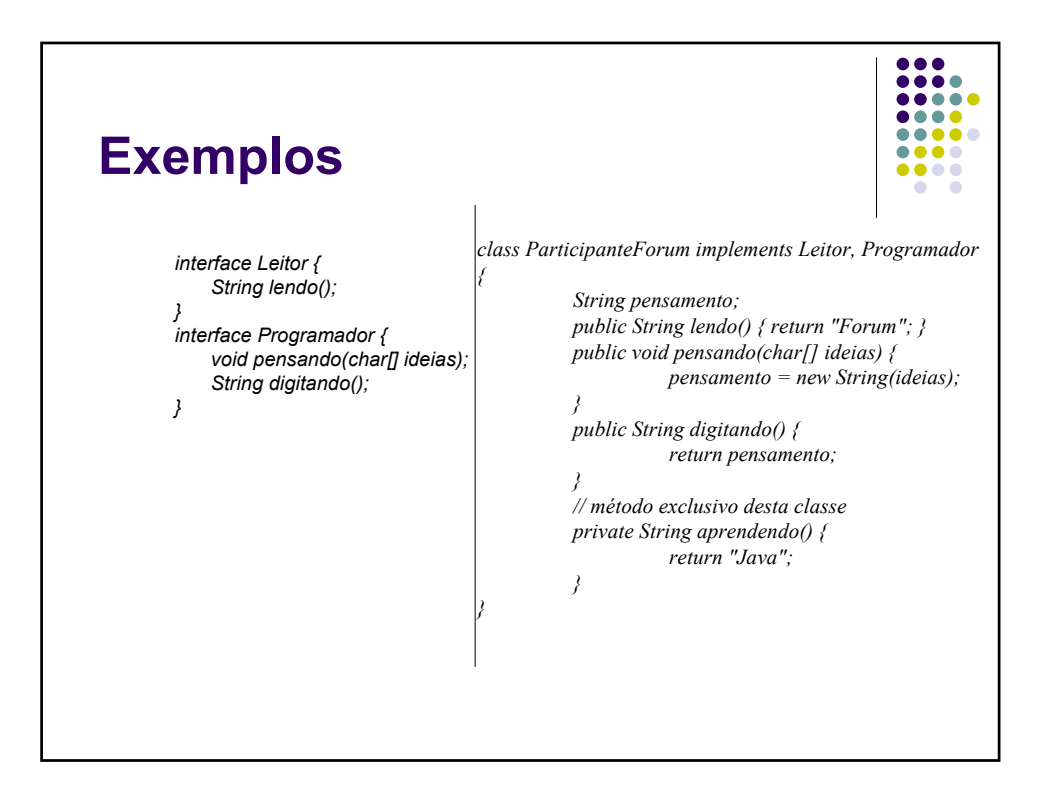

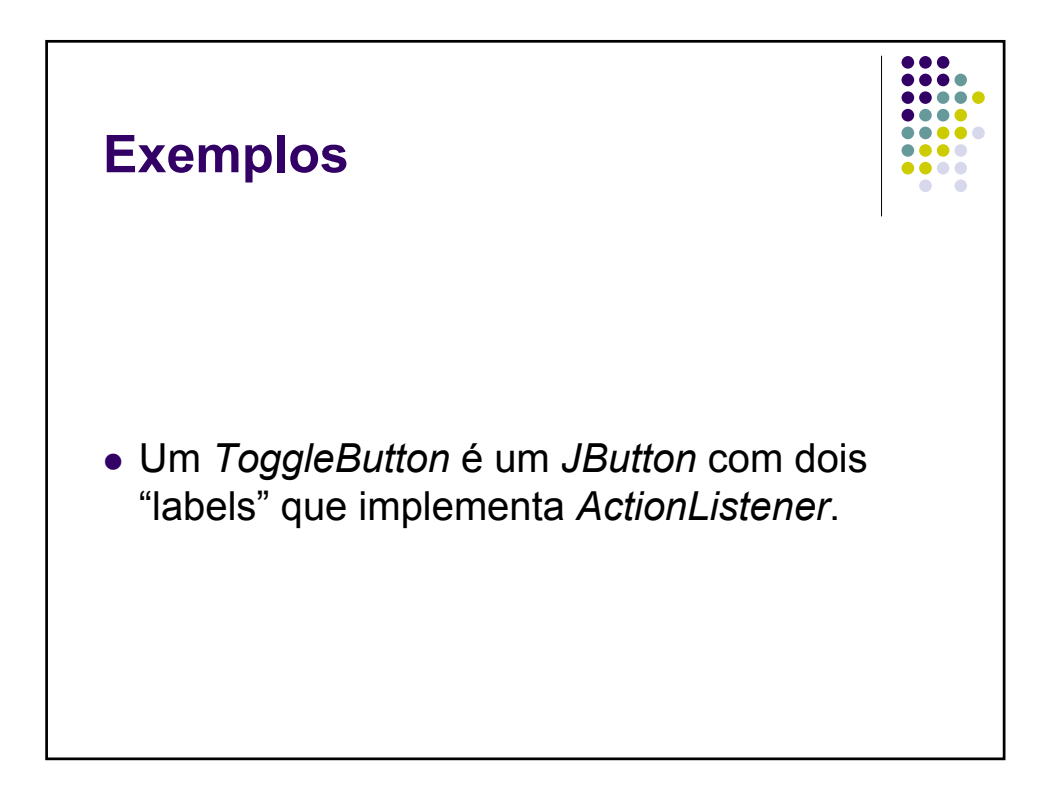

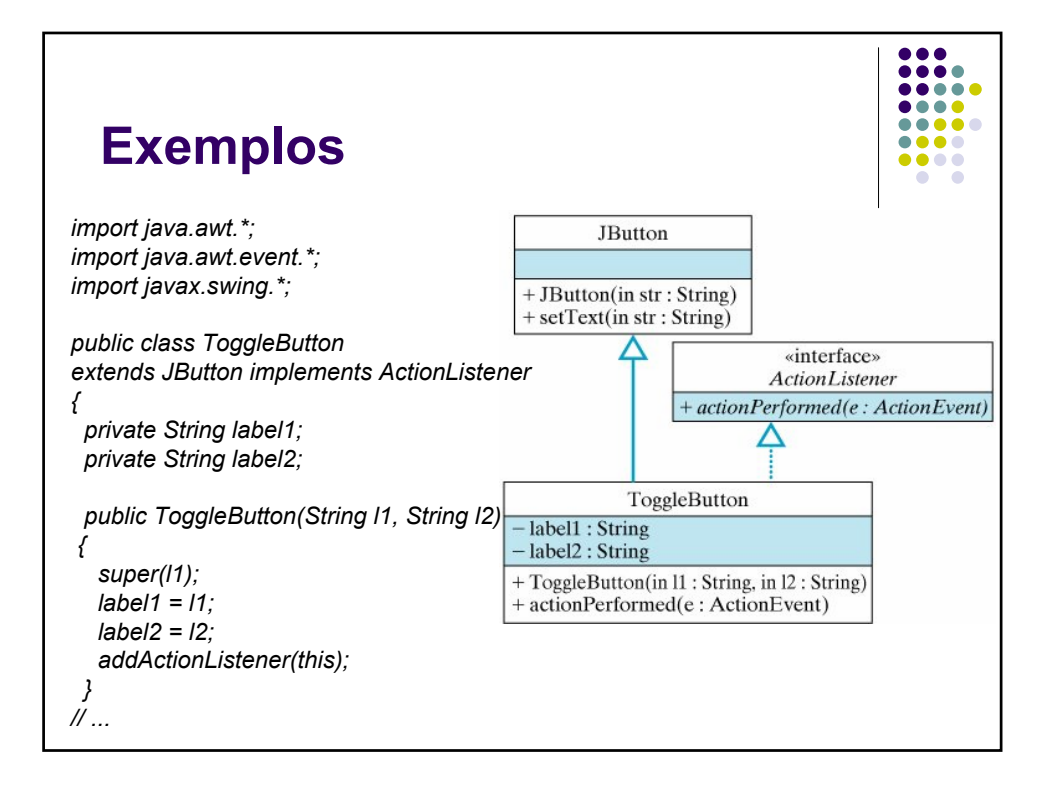

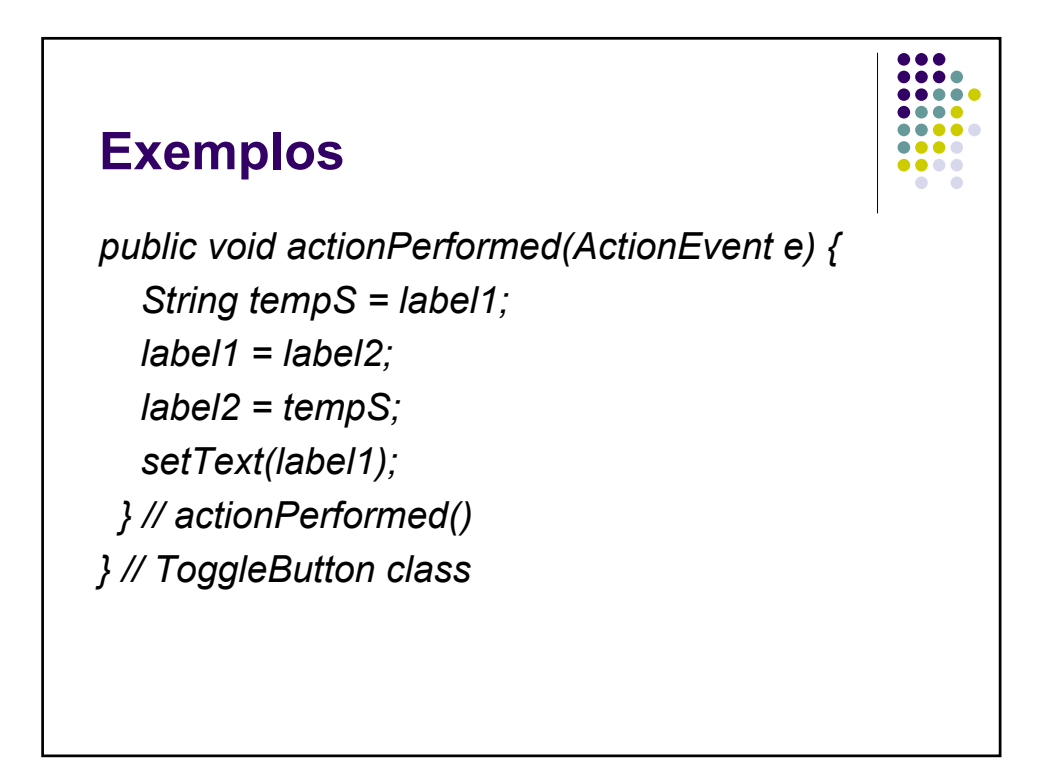

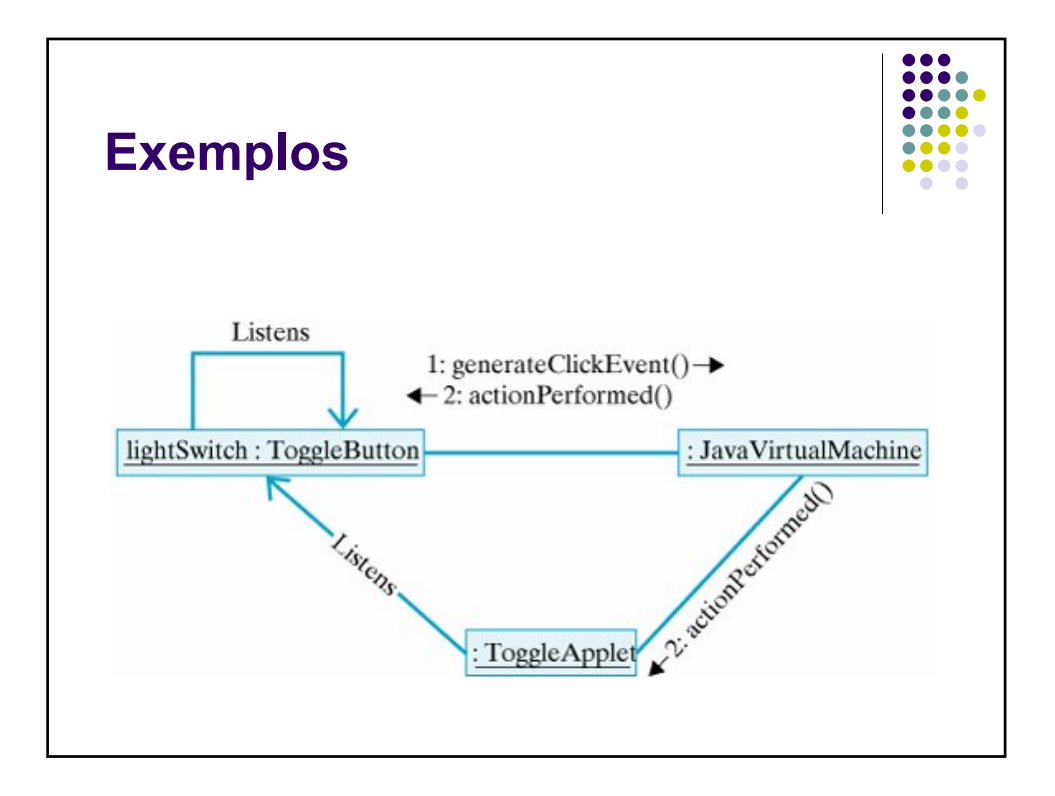

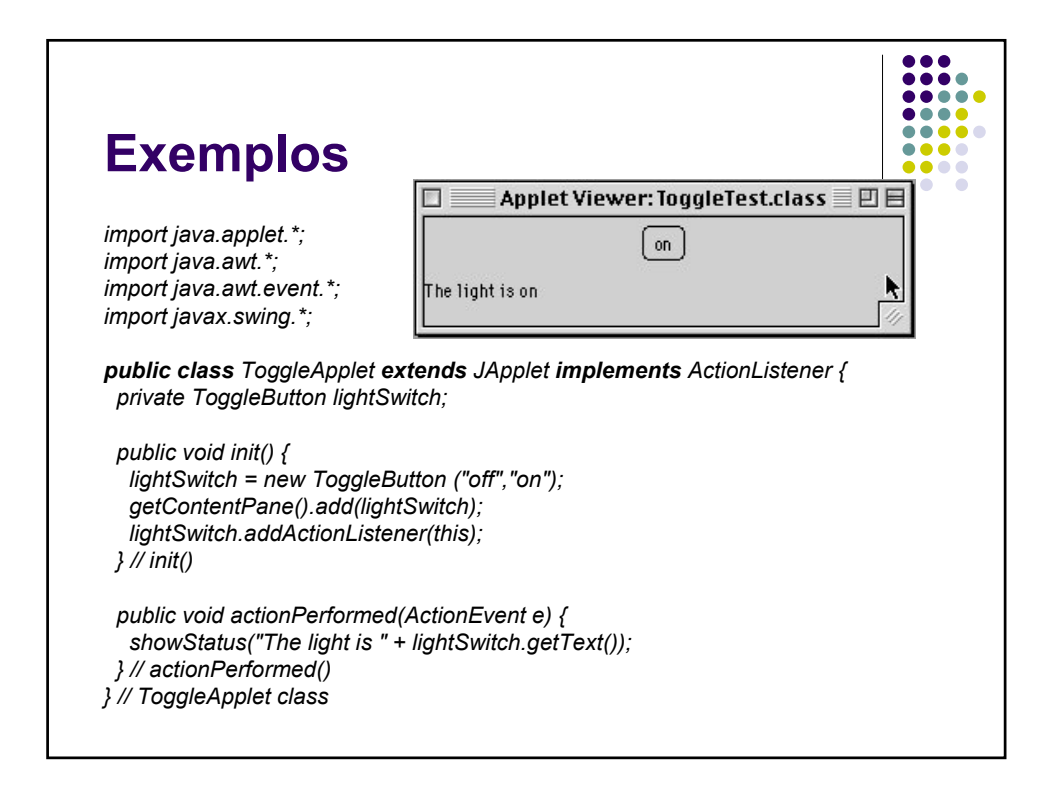

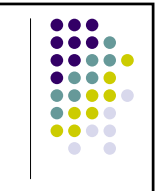

- Princípios de POO em uso
	- Herança para extender funcionalidade de um predefinido *JButton*
	- <sup>z</sup> Encapsula o comportamento *ToggleButton* em uma classe.
	- Oculta o mecanismo pelo qual os rótulos são gerenciados
	- <sup>z</sup> Um *ToggleButton* faz tudo o que um *JButton* faz e mais um comportamento específico

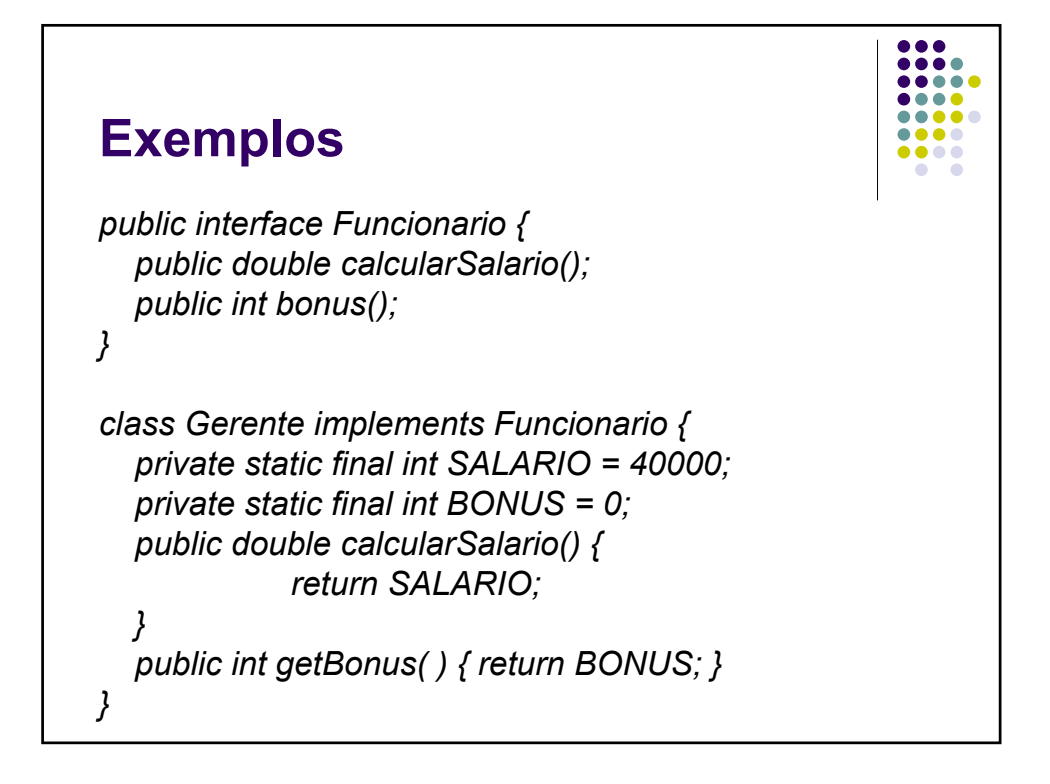

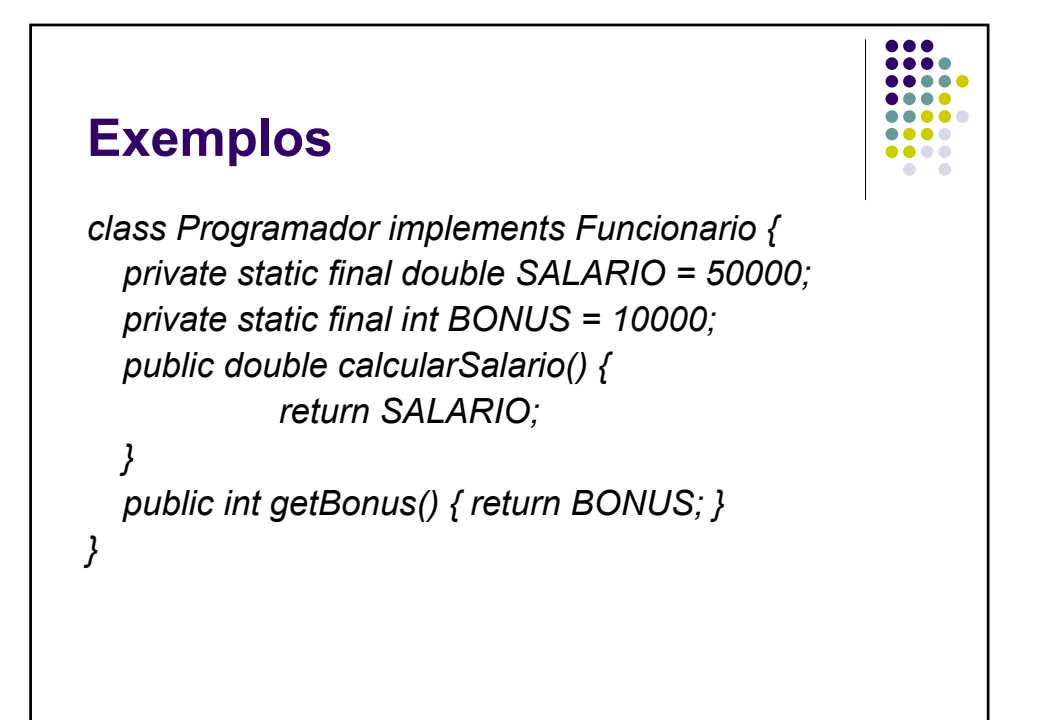

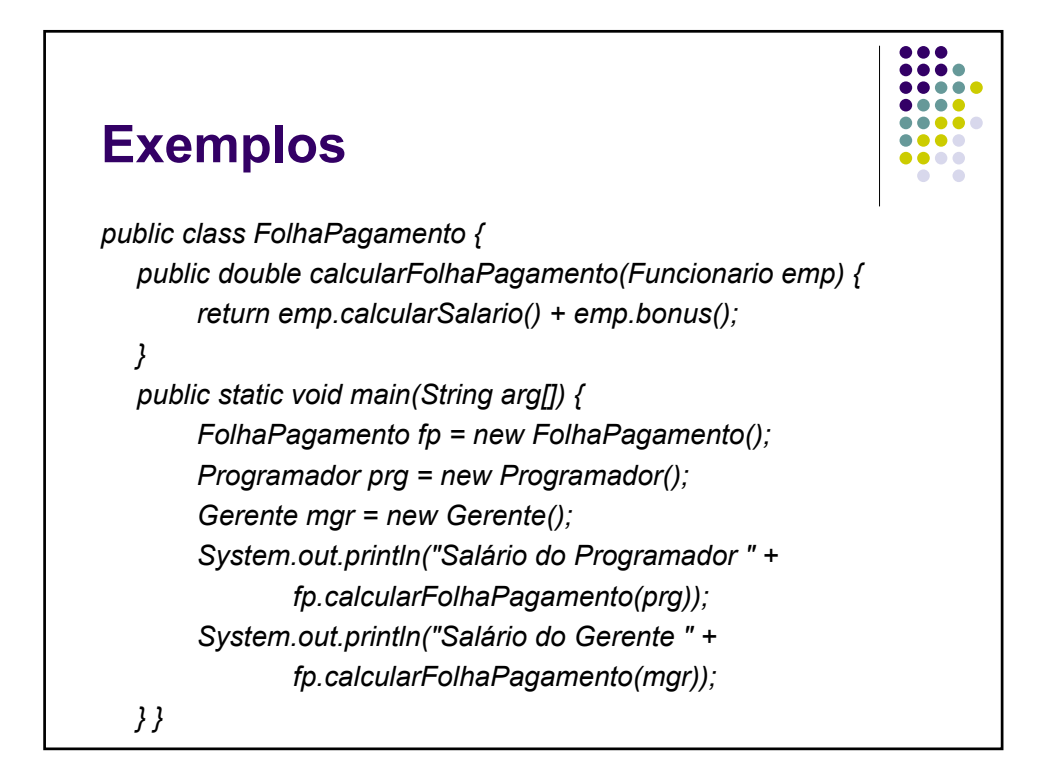

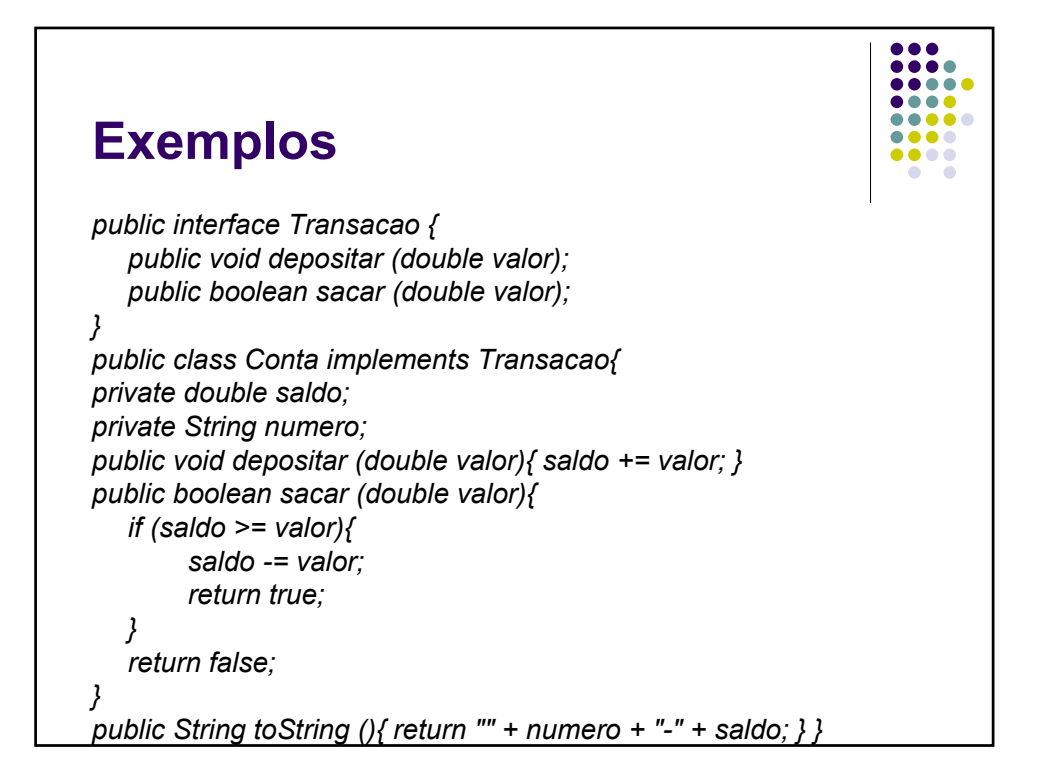

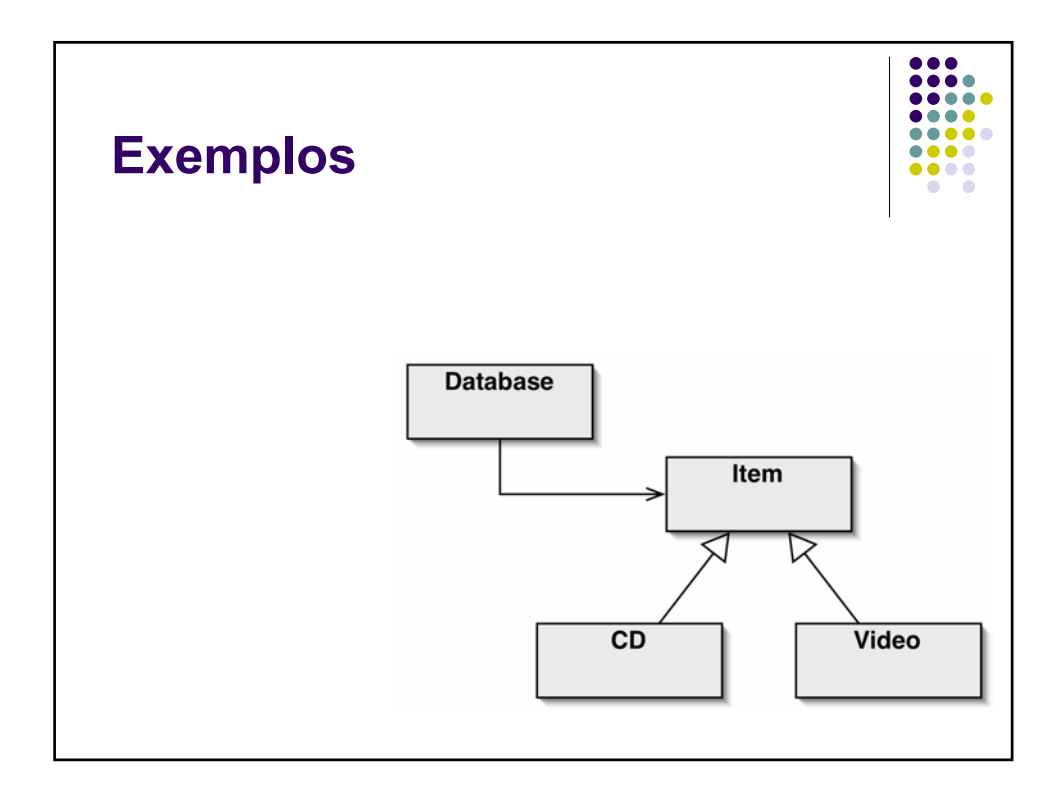

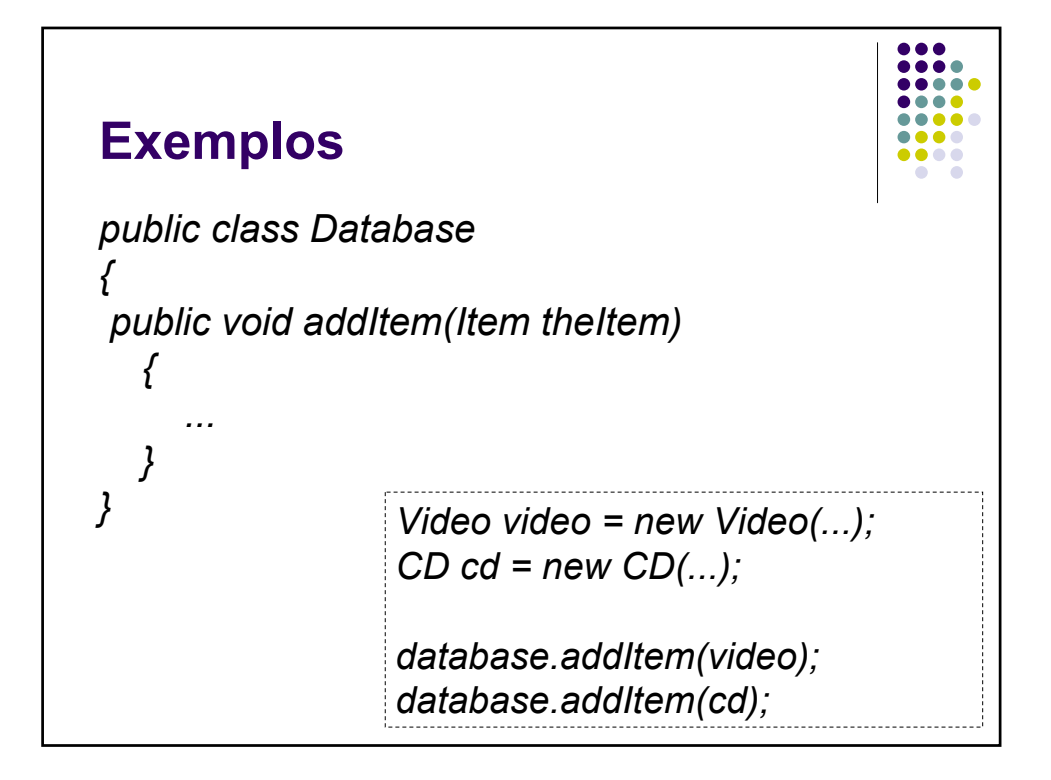

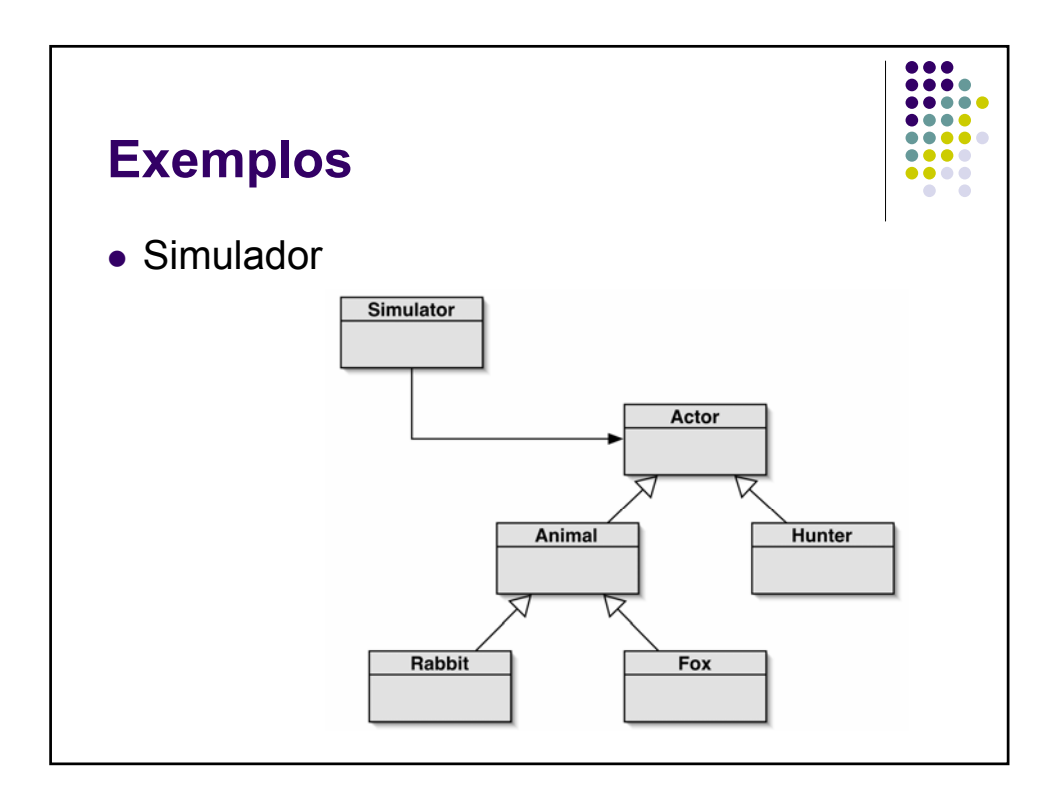

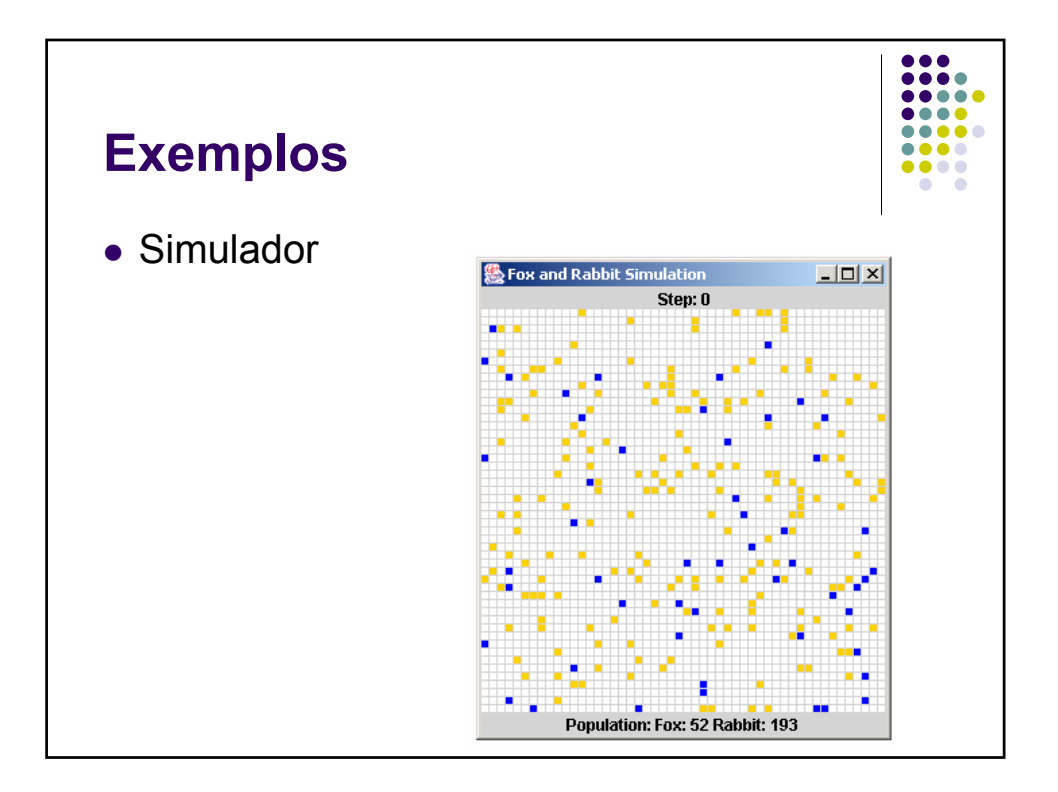

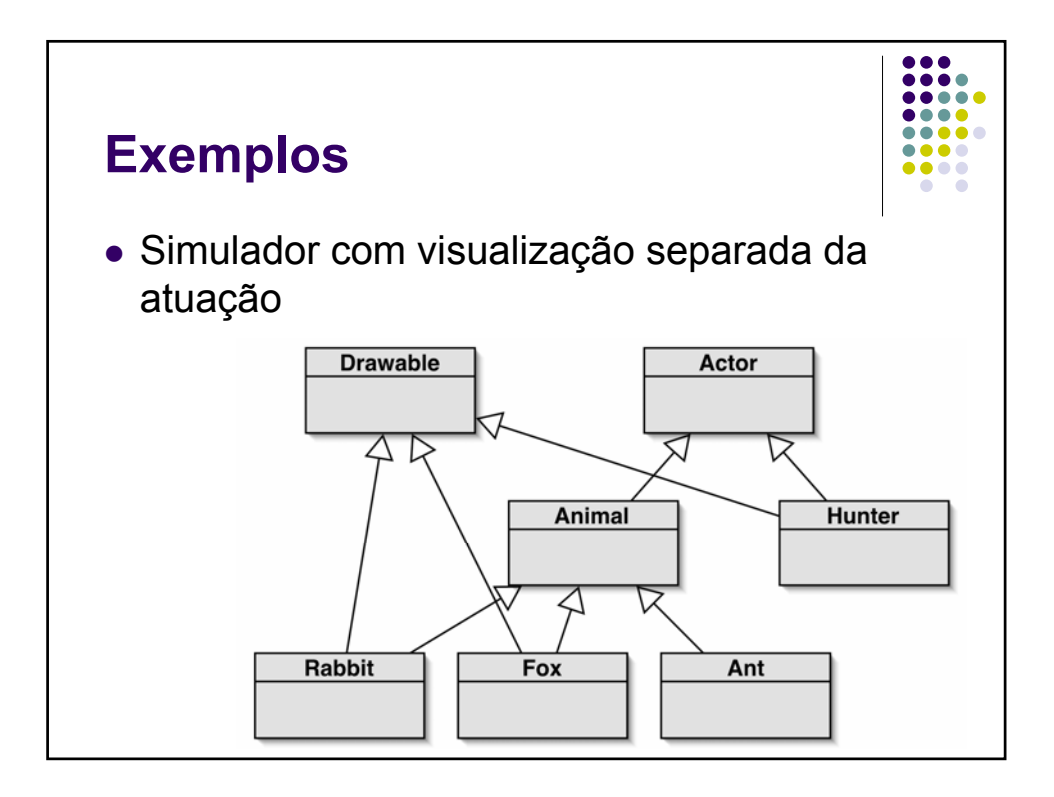

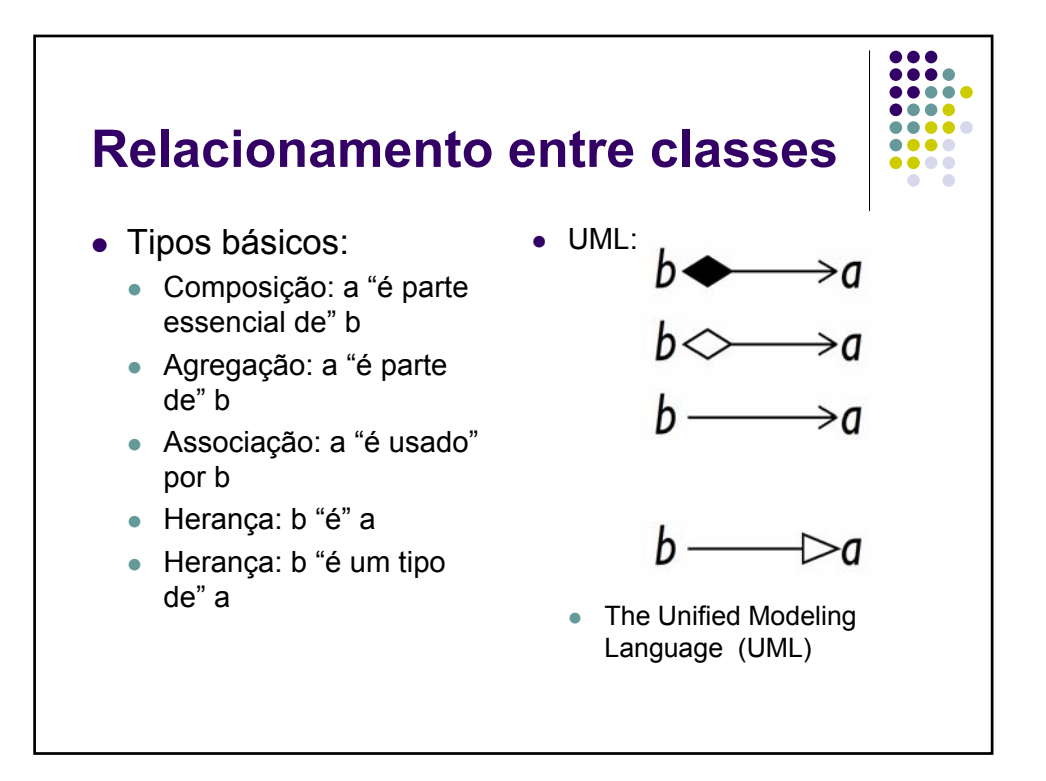

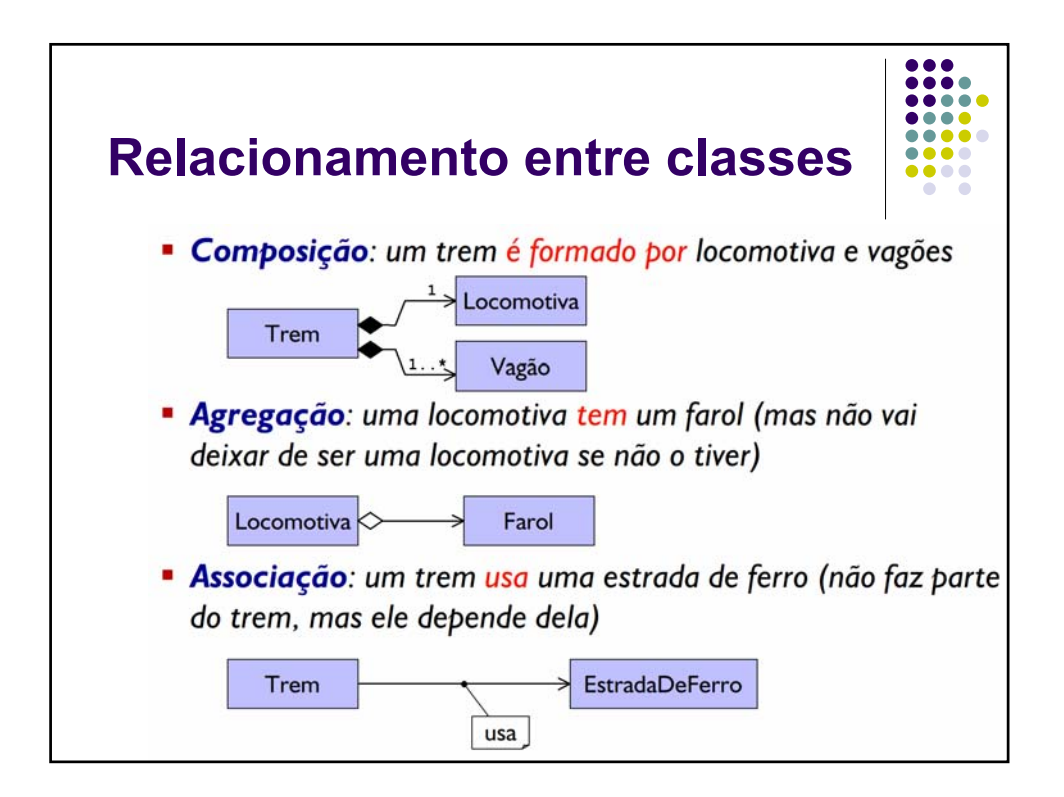

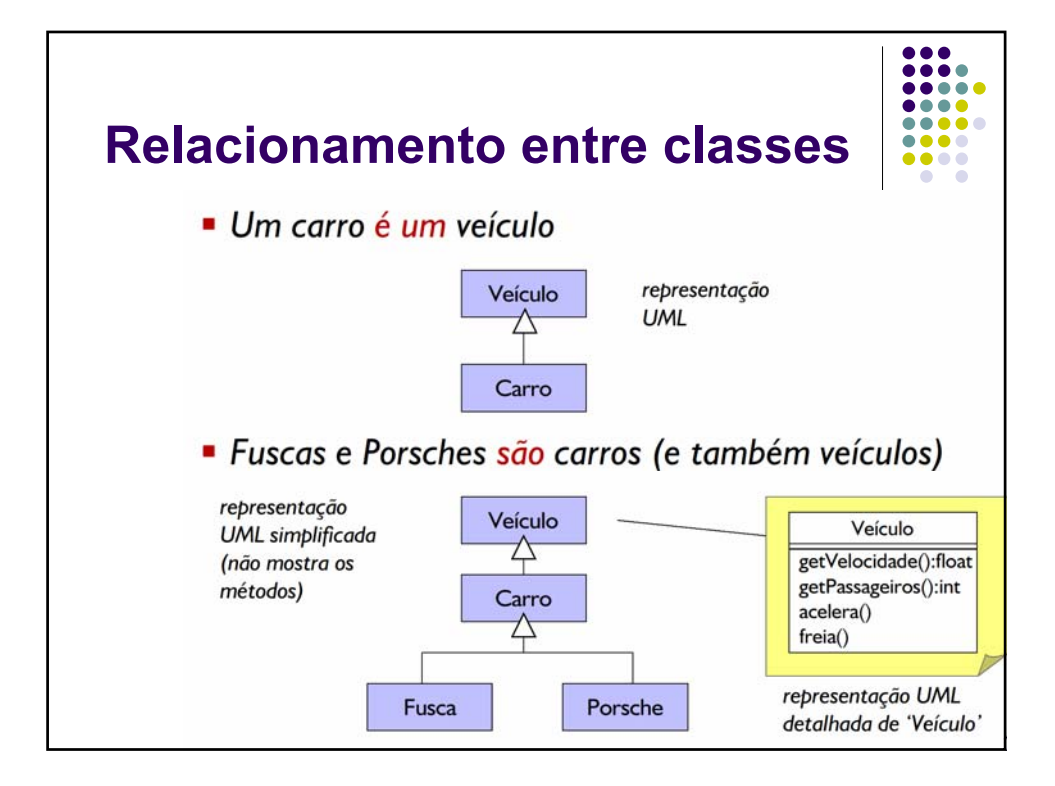

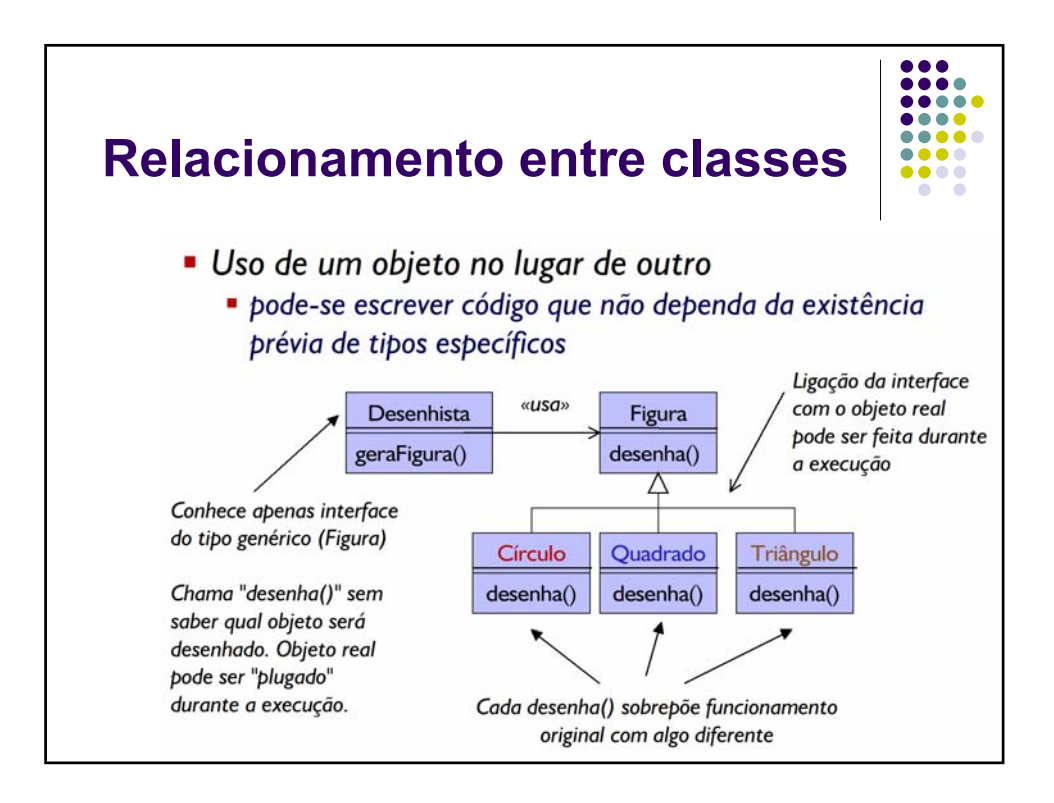

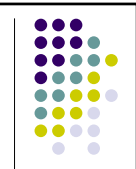

# **Relacionamento entre classes**

- · Associação
	- Complementa a informação que se tem sobre dois objetos/classes em um determinado instante,
	- Referencia informação associativa nova
	- Pode ser fruto de uma operação/transação ocorrida que envolva duas ou mais classes
	- Uma associação complementa a informação necessária para que dois ou mais conceitos façam sentido

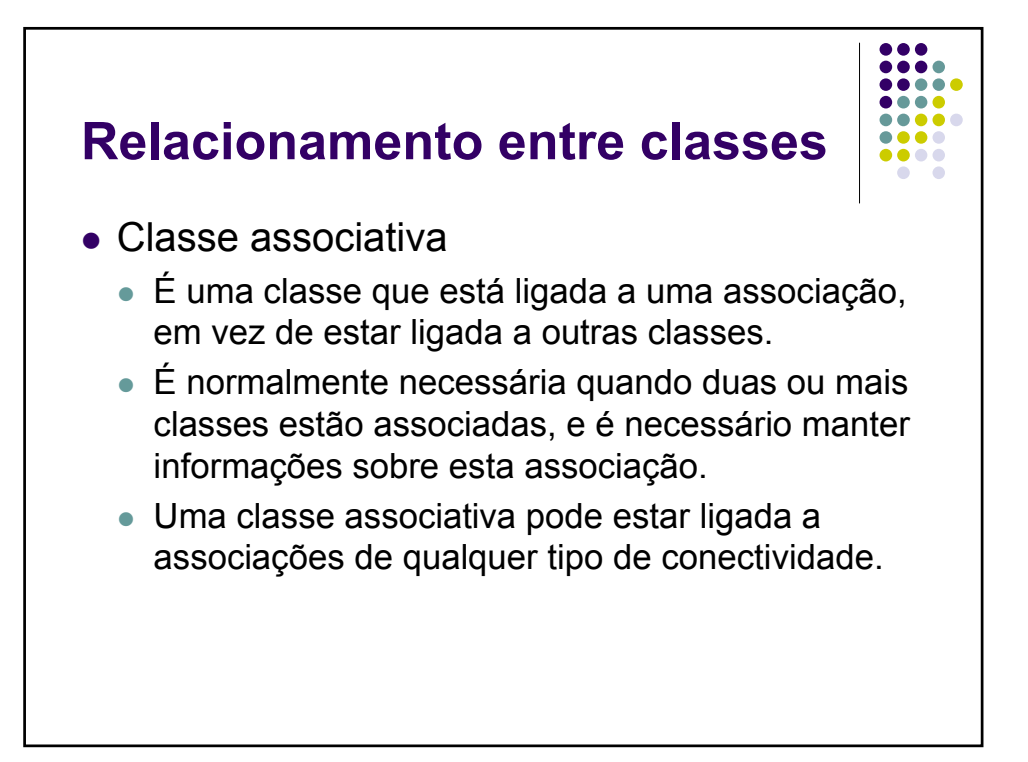

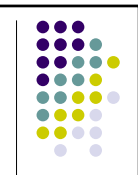

## **Relacionamento entre classes**

- Multiplicidade
	- Pode haver um cliente que esteja associado a vários pedidos.
	- Pode haver um cliente que não esteja associado a pedido algum.
	- Um pedido está associado a um, e somente um, cliente.

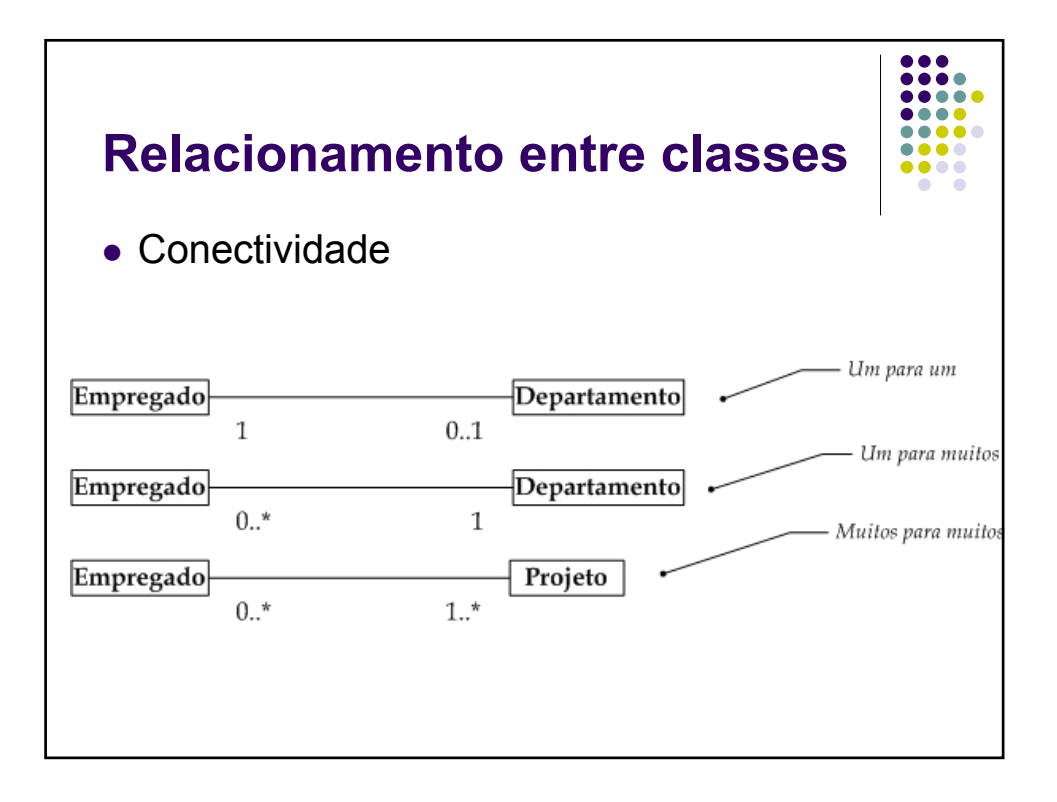

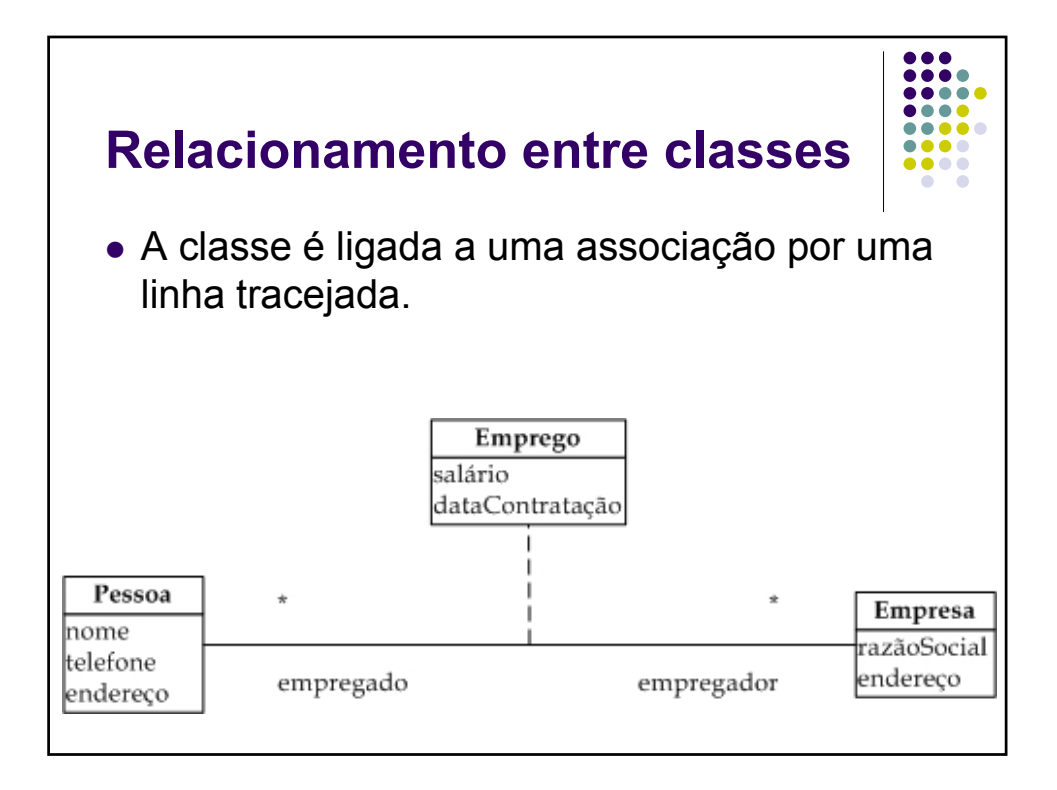

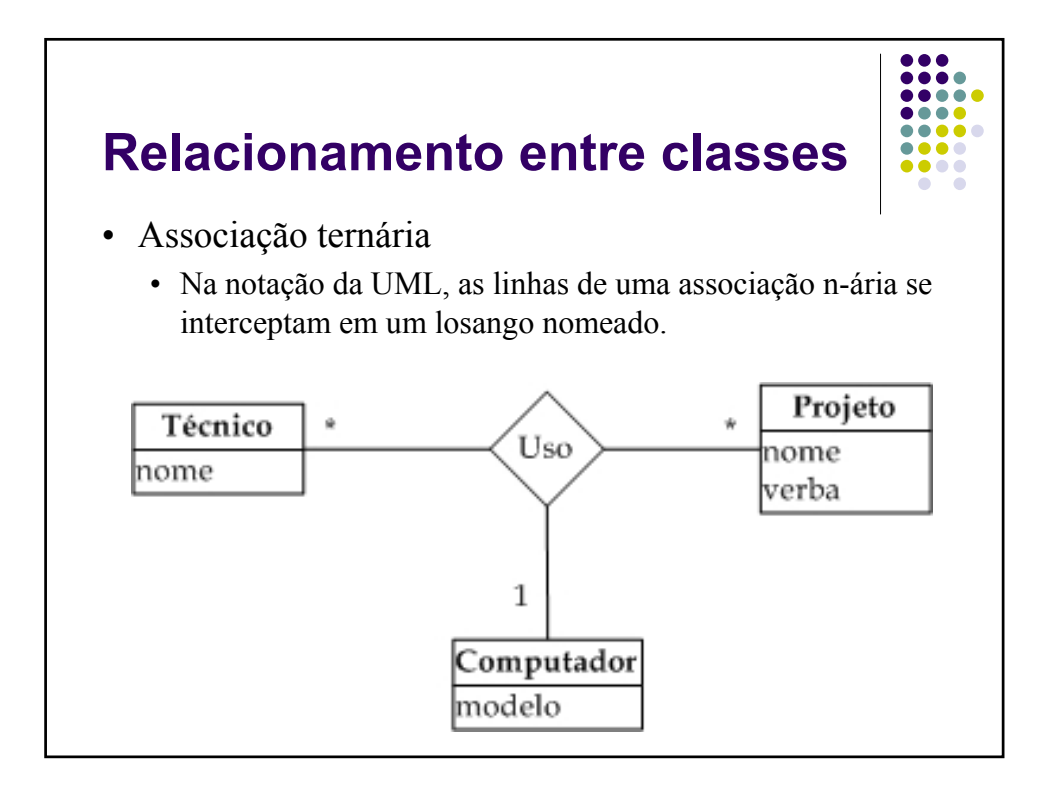

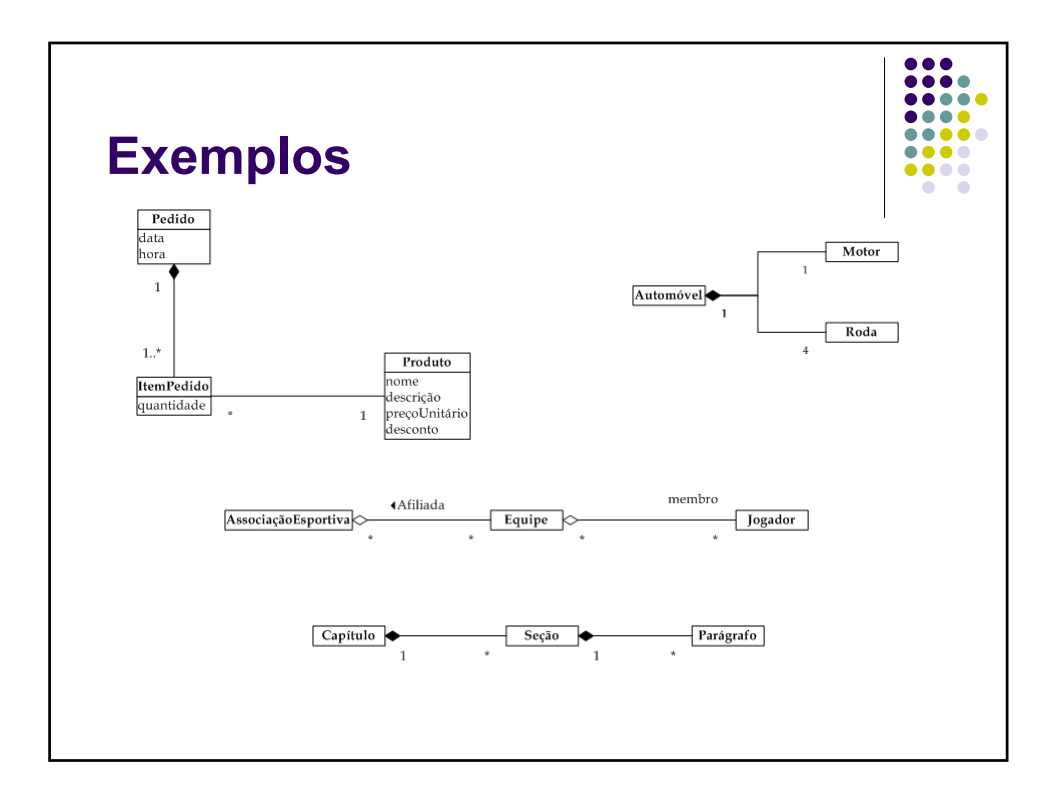

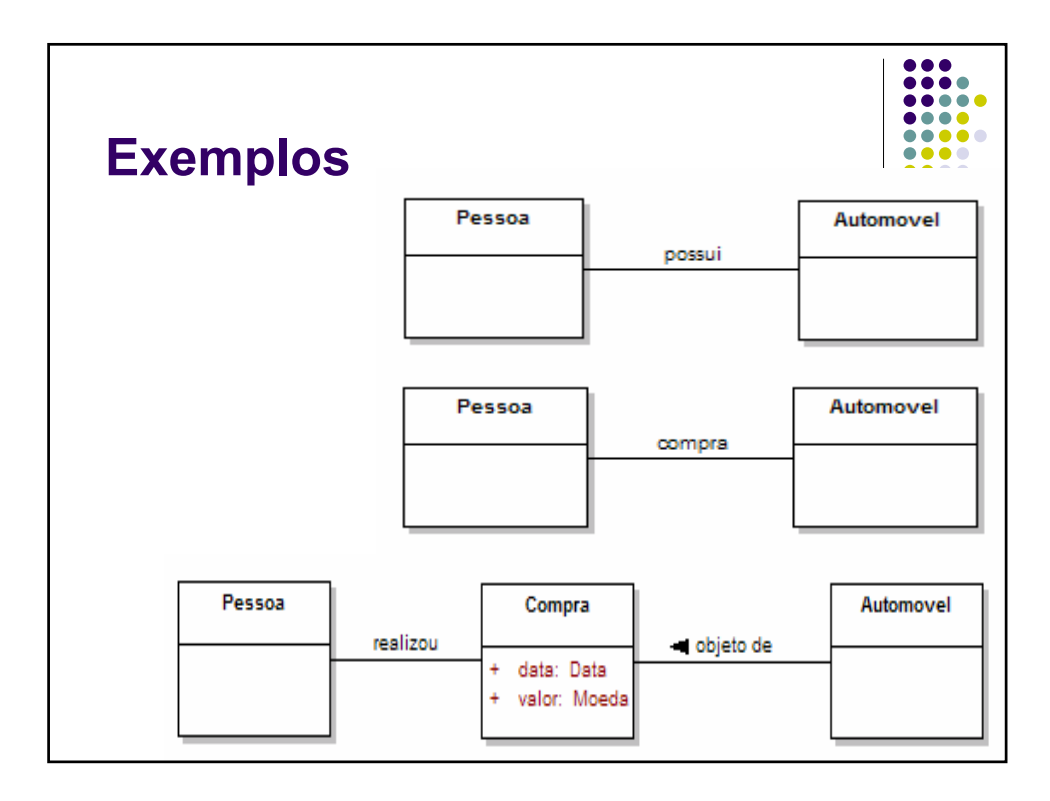

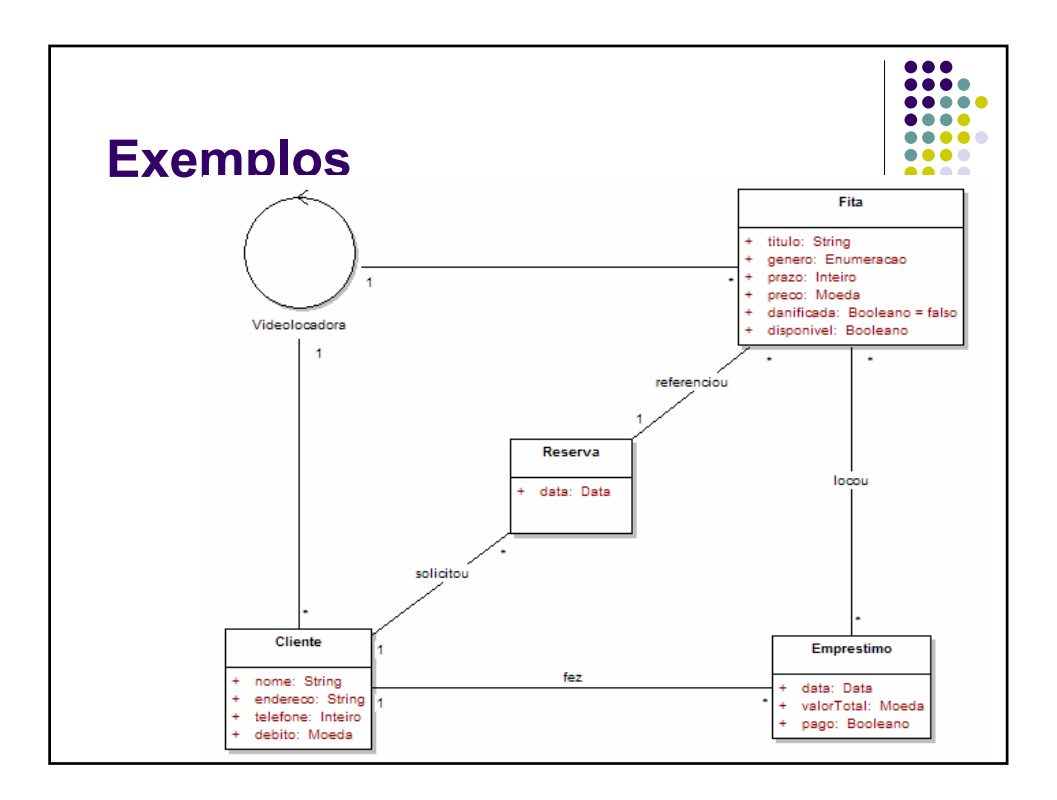

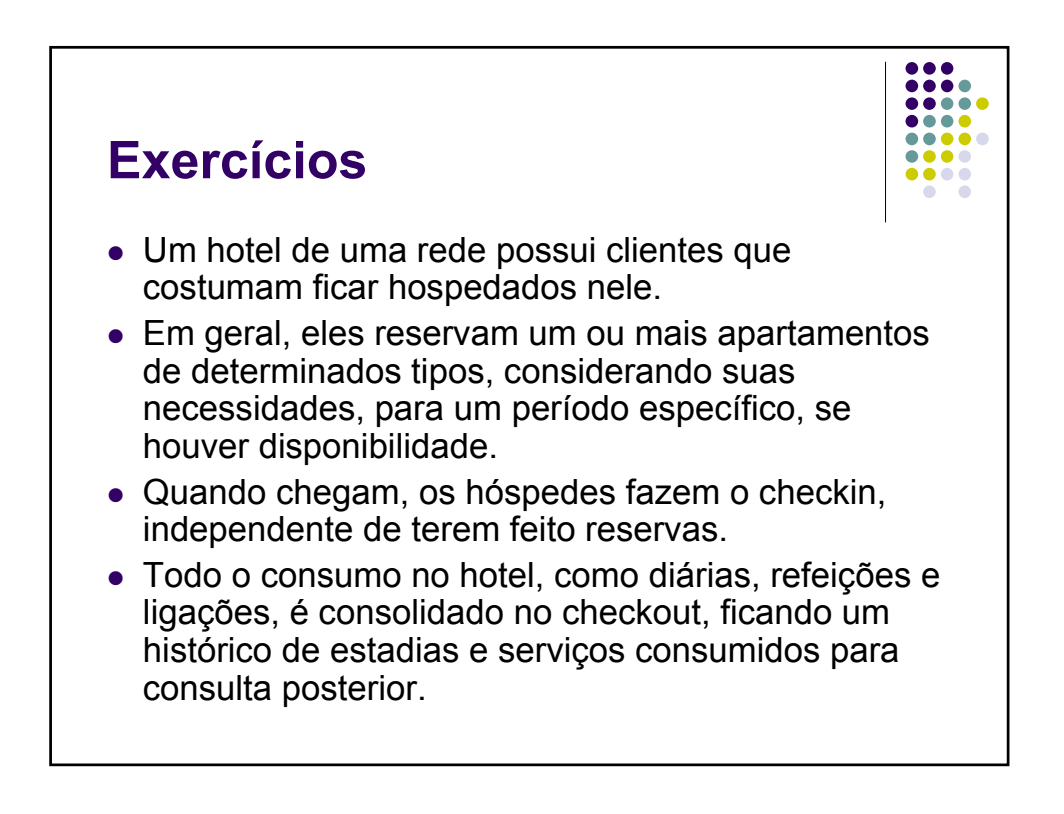

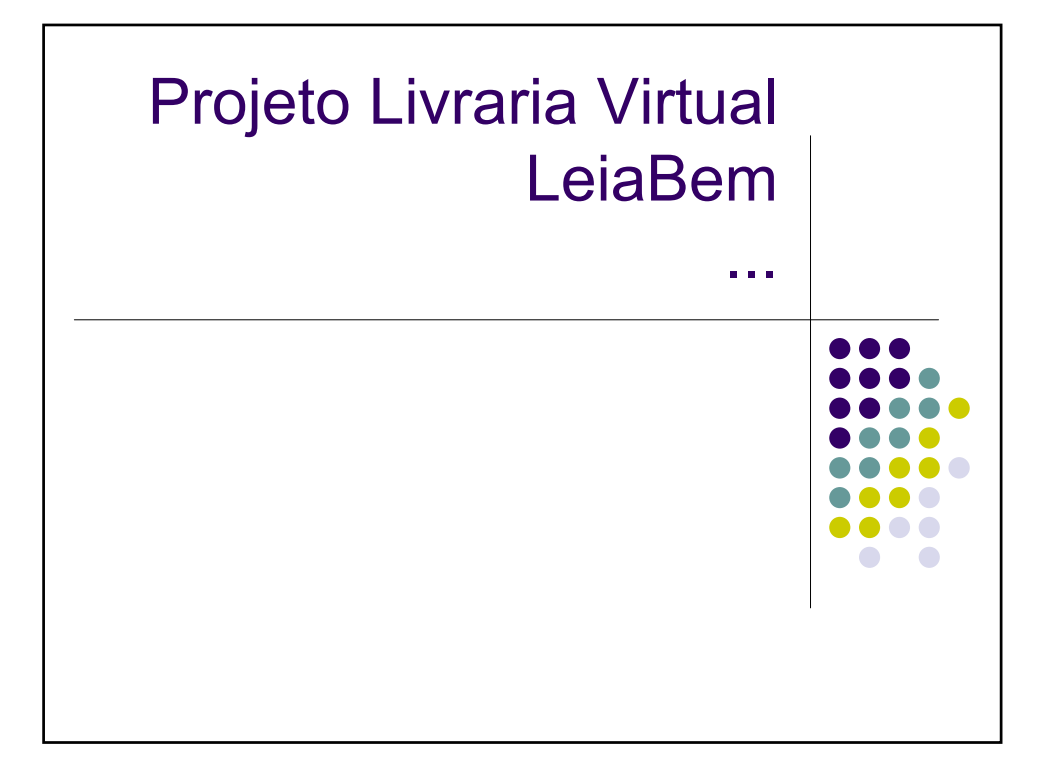